# New York Bight Commercial Wind Power Lease Sale

30 July 2021

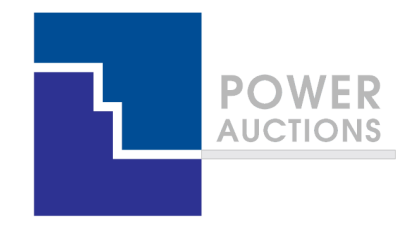

# Auction Mechanics

# High‐Level Overview of Ascending Clock Auction

- All eight lease areas are offered simultaneously
- An "asking price" is announced for each lease area before every bidding round
- To remain active in the auction, <sup>a</sup> bidder must submit <sup>a</sup> live bid for <sup>a</sup> lease area (or have <sup>a</sup> previous live bid carried forward) in every round
- After every bidding round, the auction manager discloses the number of live bids received for each lease area and raises the asking price of any lease area that has received two or more live bids
- Closing rule: The auction concludes when each lease area has received at most one live bid

#### Schematic of Ascending Clock Auction Process

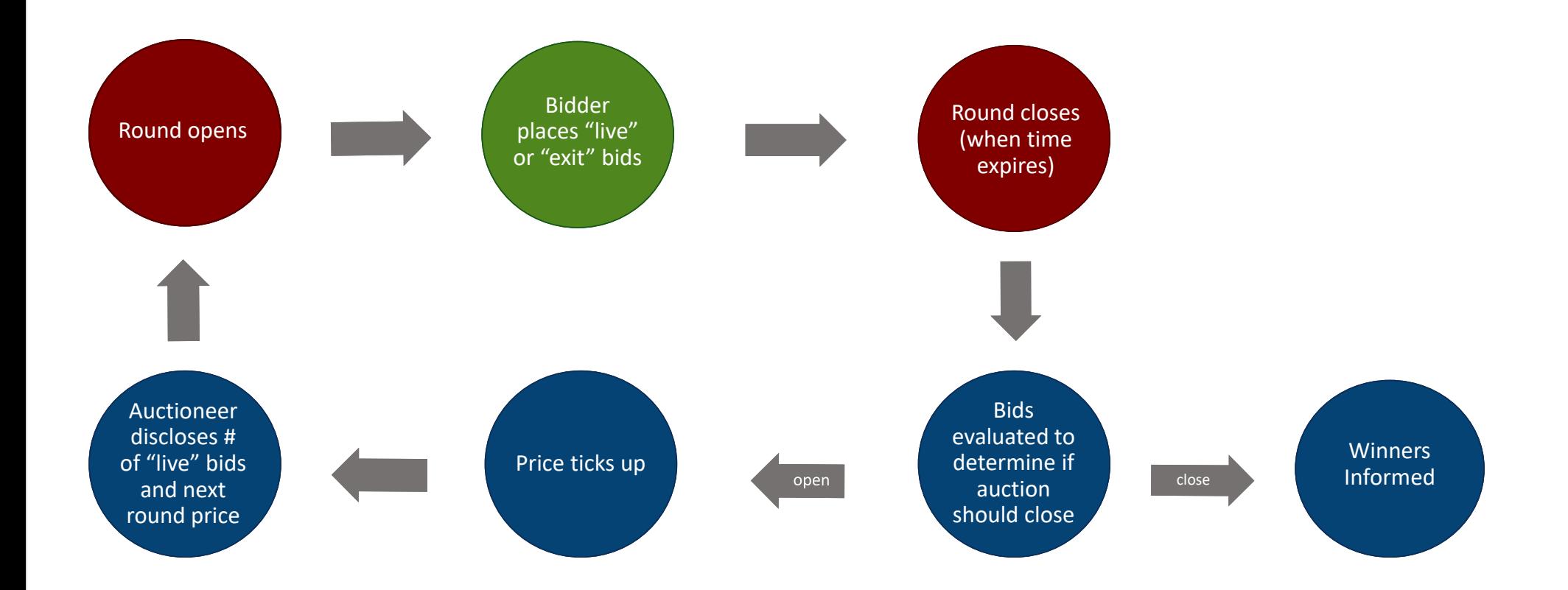

#### Demand for <sup>a</sup> Lease Area (live bids only)

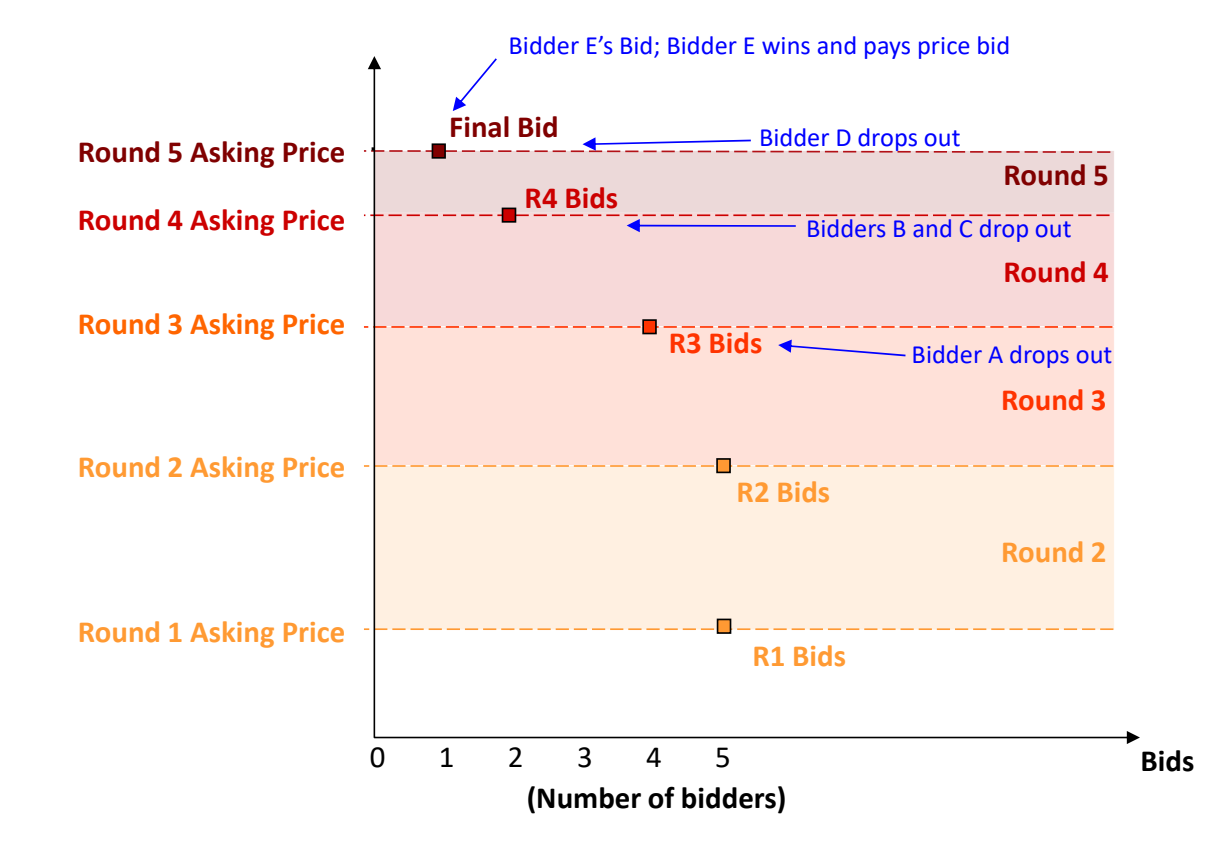

#### Demand for <sup>a</sup> Lease Area (with exit bids depicted)

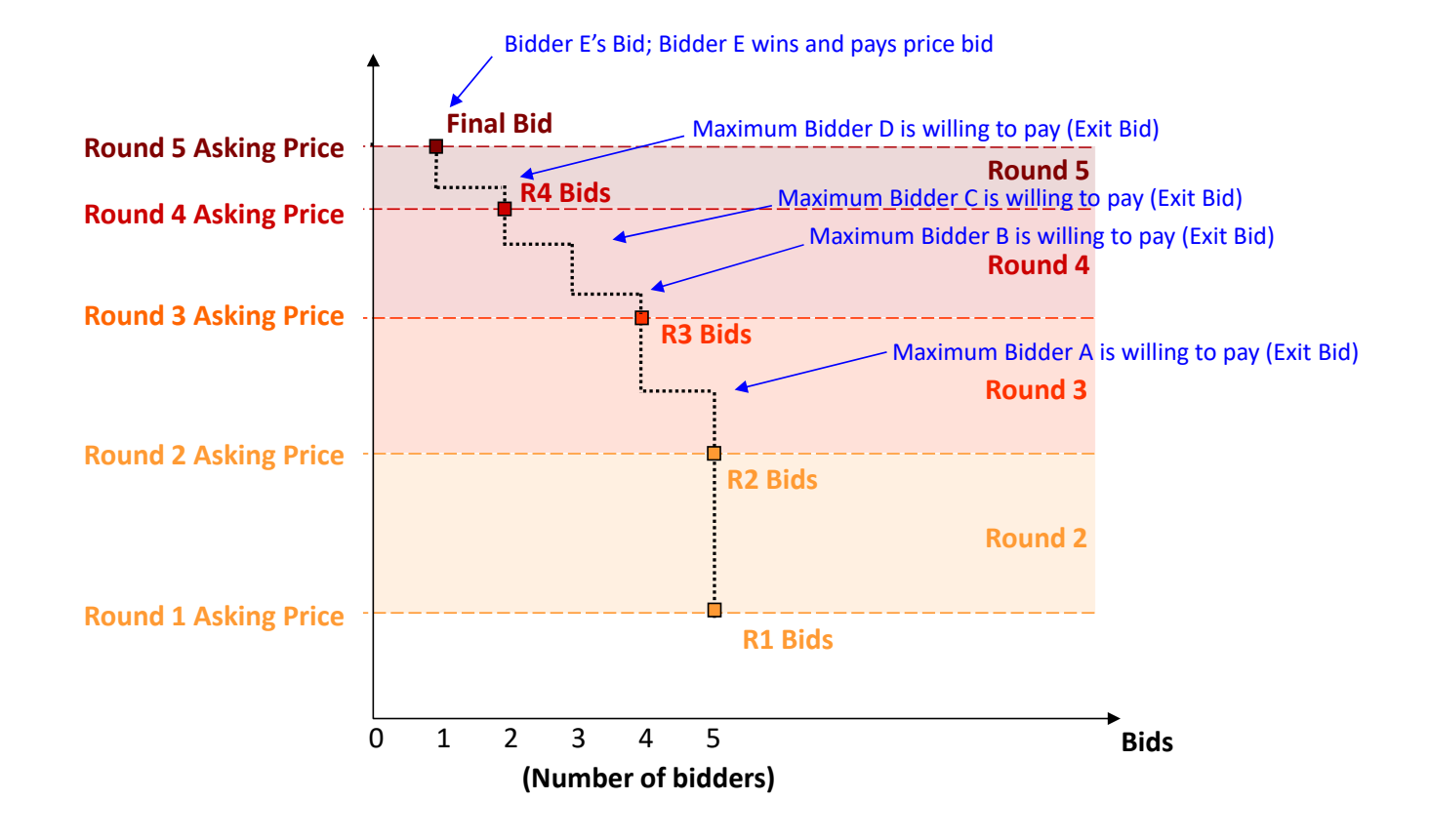

# Bidding Detail (as proposed in PSN)

- Eight lease areas; each bidder can bid for only **one** lease area at <sup>a</sup> time and can win at most **one** lease area
- Live bids
	- In round 1, <sup>a</sup> bidder places <sup>a</sup> live bid on one of the lease areas
	- In subsequent rounds, the bidder can freely switch among lease areas, subject to the constraint that if the bidder was the only one who placed <sup>a</sup> live bid on <sup>a</sup> given lease area in the previous round (i.e., if demand <sup>=</sup> 1), the bidder must stay on the same lease area (at the same price)
- Exit bids
	- An exit bid can only be submitted for the lease area bid in the previous round, and only when the previous round's bid was contested
	- An exit bid must be for more than the previous round's asking price for the lease area and for less than the current round's asking price for the lease area
	- The exit bid is the last bid that <sup>a</sup> bidder can submit in the auction; when <sup>a</sup> bidder submits an exit bid, the bidder can no longer bid on any lease area (live bid or exit bid) in subsequent rounds

# Winner Determination (as proposed in PSN)

- The highest bid received by <sup>a</sup> lease area in the final round (whether live bid or exit bid) becomes <sup>a</sup> provisionally winning bid
- If <sup>a</sup> lease area did not receive any bids in the final round, it is allocated to someone who bid for it in <sup>a</sup> prior round, so as to maximize auction revenues subject to each bidder winning at most one lease area
- Ties (e.g., identical exit bids, or more than one live bid for <sup>a</sup> lease area in <sup>a</sup> prior round) are resolved by randomization within the auction system

# Bidding Detail (alternative described in PSN)

- Eight lease areas; each bidder can bid for up to **two** lease areas at <sup>a</sup> time and can win at most **two** lease areas
- Live bids
	- In round 1, <sup>a</sup> bidder places <sup>a</sup> live bid on up to two of the lease areas
	- In subsequent rounds, the bidder can freely switch among lease areas, subject to the constraint that if the bidder was the only one who placed <sup>a</sup> live bid on its given lease area(s) in the previous round (i.e., if demand <sup>=</sup> 1), the bidder must stay on the same lease area(s) (at the same price(s))
- Intra‐round bids
	- An intra‐round bid can only be submitted for the lease area(s) bid in the previous round, and only when the previous round's bid was contested
	- An intra-round bid must be for more than the previous round's asking price for the lease area(s) and for less than the current round's asking price for the lease area(s)
	- Submitting an intra‐round bid irrevocably reduces <sup>a</sup> bidder's eligibility from two lease areas to one, or from one lease area to zero

# Bidding System Architecture

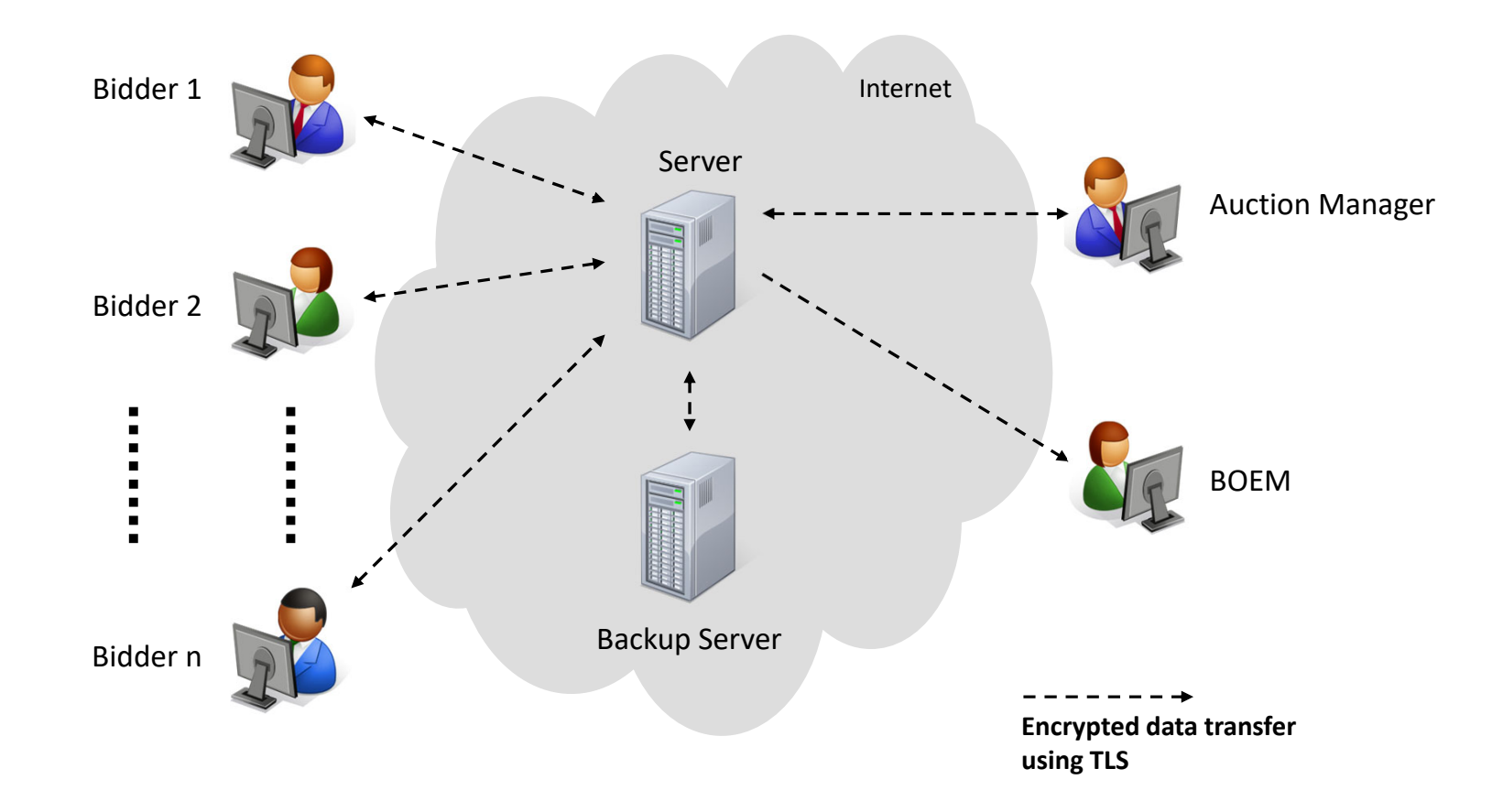

# Requirements for Participation

#### • Computer requirements

- Computer with <sup>a</sup> 1.2 GHz processor or higher
- 1920 <sup>x</sup> 1080 or higher resolution monitor
- Web browsers supported:
	- √ ‐ Google Chrome (Windows or Mac platforms, newest version)
	- √ ‐ Microsoft Edge (recent Chromium version)
- Recommended backup facilities
	- Secondary means to access the internet, such as <sup>a</sup> mobile wireless card
	- More than one individual authorized to bid for your company; up to three are allowed

# Bidding Software

#### Demo Bidders

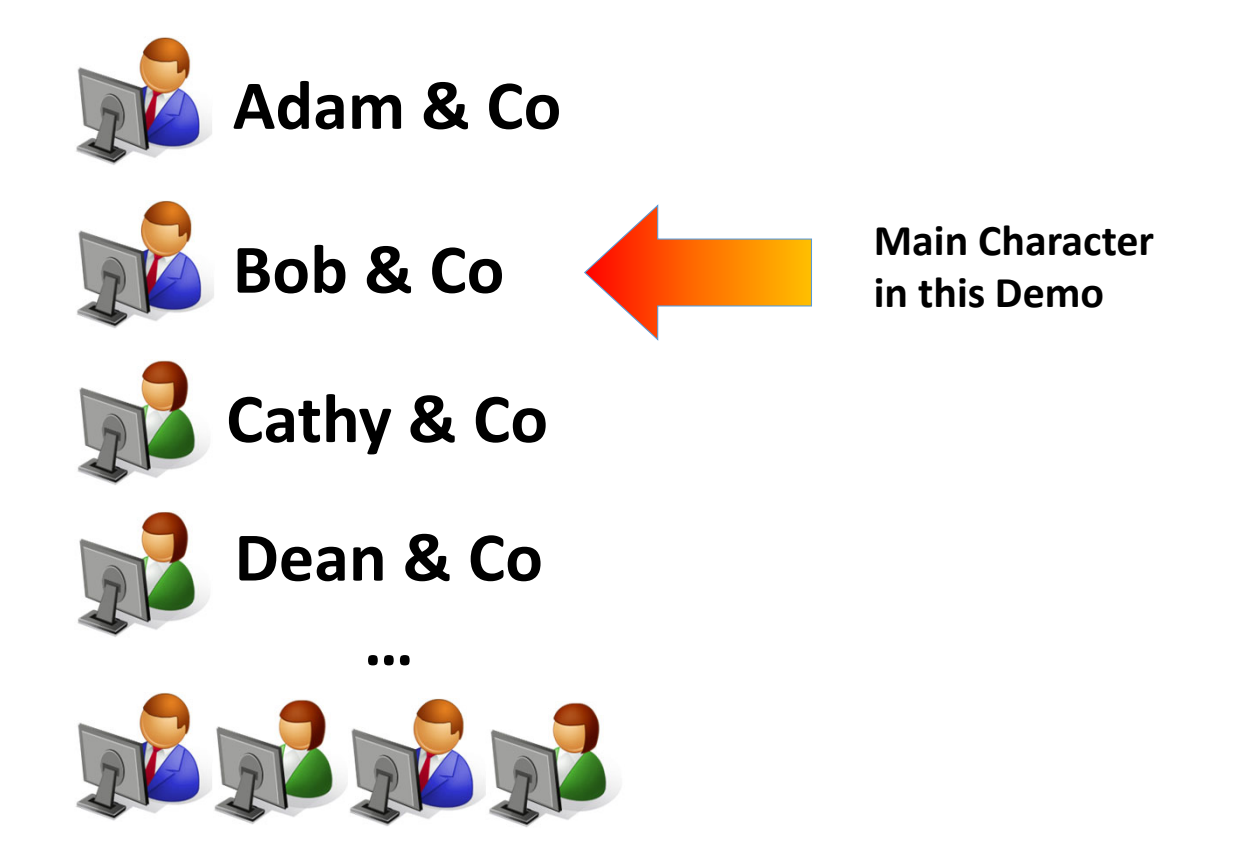

#### Home Screen

Bureau of Ocean Energy<br>Management

#### **Bureau of Ocean Energy Management Auction**

Offshore Renewable Energy Program

Click here for the login screen.

#### Login Screen

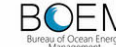

**BOEM Auction No. ATLW-8, Atlantic Wind 8** 

Offshore New York

16 July 2021, 11:17:53 EDT

#### **Auction Login**

This web site is operated for the U.S. Government. Any unauthorized access is prohibited. Access of this system may be monitored, recorded, and subject to audit. Use of this system indicates consent to the monitoring and recording of the user's use of the system. The data and documents on this system include Federal records that may contain sensitive information protected by various Federal statutes. Unauthorized user attempts or acts to (1) access, upload, change, delete or deface information on this system, (2) modify this system, (3) deny access to this system, or (4) otherwise misuse this system are strictly prohibited and may result in criminal and civil penalties.

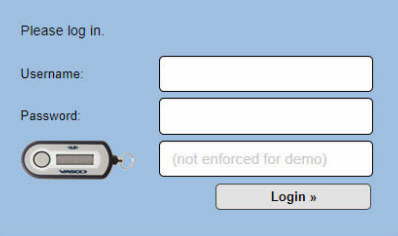

© 2000-2021 by Power Auctions LLC. All rights reserved. | Privacy Statement

### **Auction Schedule**

#### Power Auctions

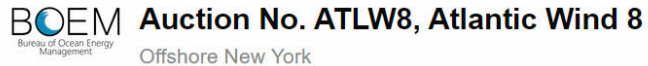

Authorized Individual Bob Jackson of Bob & Co. is logged in. Settings Lock Screen Logout

03 August 2021, 10:29:58 EDT The Auction will start at 10:30:00 EDT.

Current Bids | Confirmation | My Results | Auction Info | View Demand | Round Results Auction Schedule | Messages | Downloads

#### **Auction Schedule**

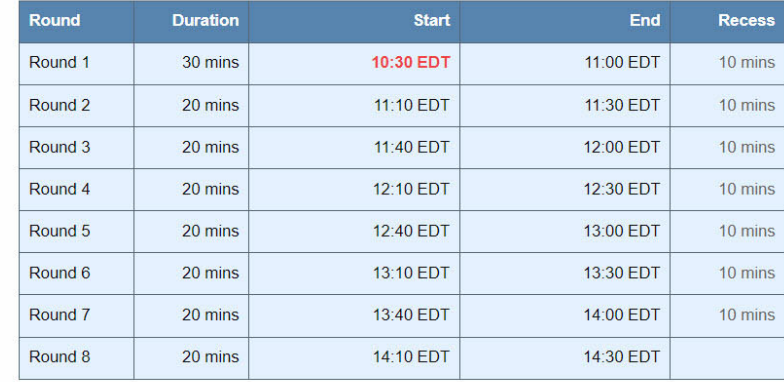

Note:

 $\cdot$  1  $\bullet$ 

. All start and end times are in EDT.

. All future rounds are tentative and subject to change.

indicates the round/recess is active.

indicates a past round/recess.

@ 2000-2021 by Power Auctions LLC. All rights reserved. | Privacy Statement

#### Auction Info

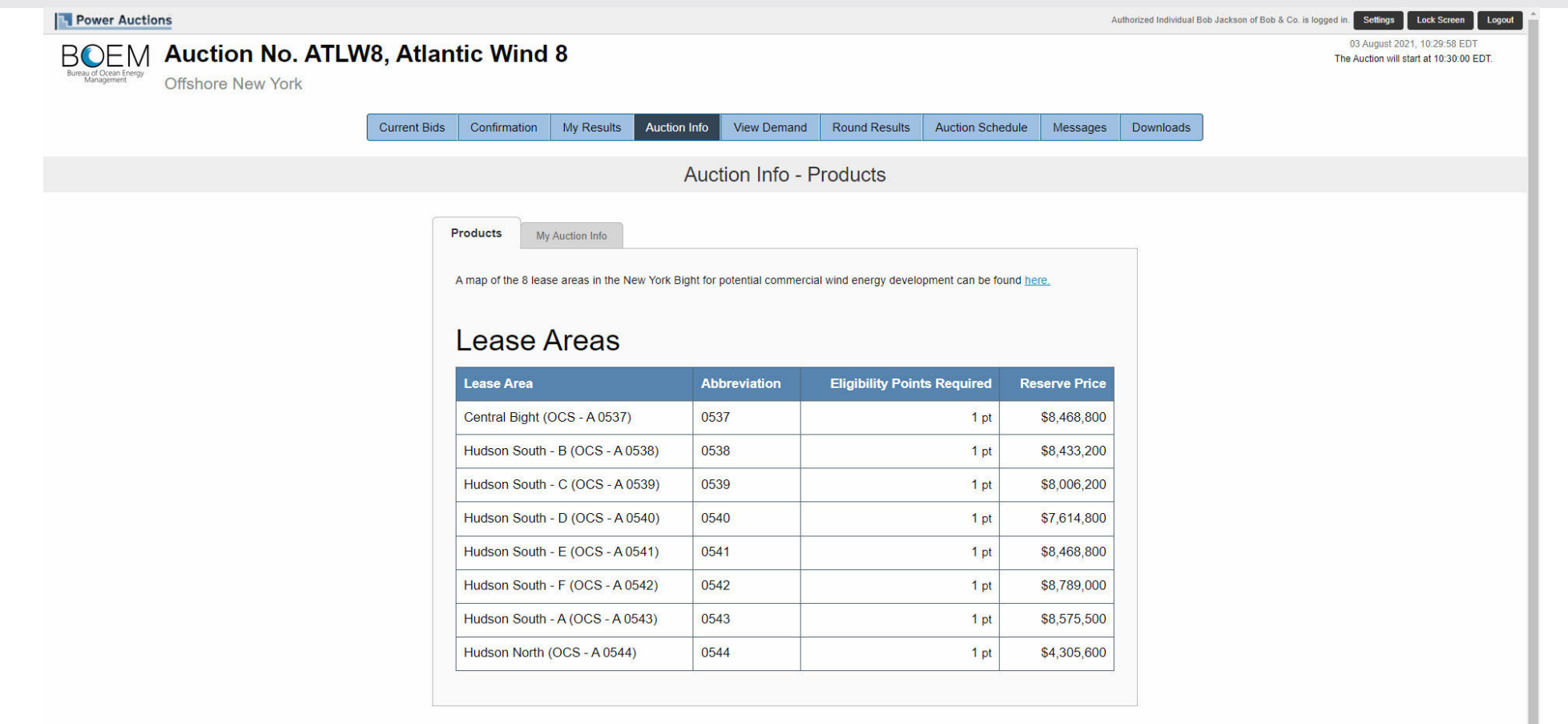

@ 2000-2021 by Power Auctions LLC. All rights reserved. | Privacy Statement

Ш

# My Auction Info

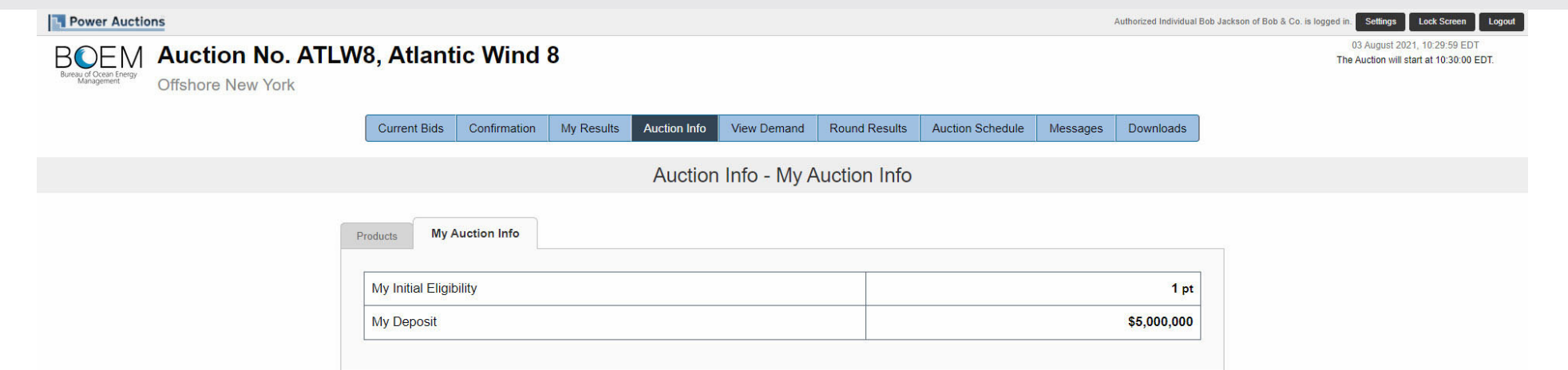

© 2000-2021 by Power Auctions LLC. All rights reserved. | Privacy Statement

#### Announcement

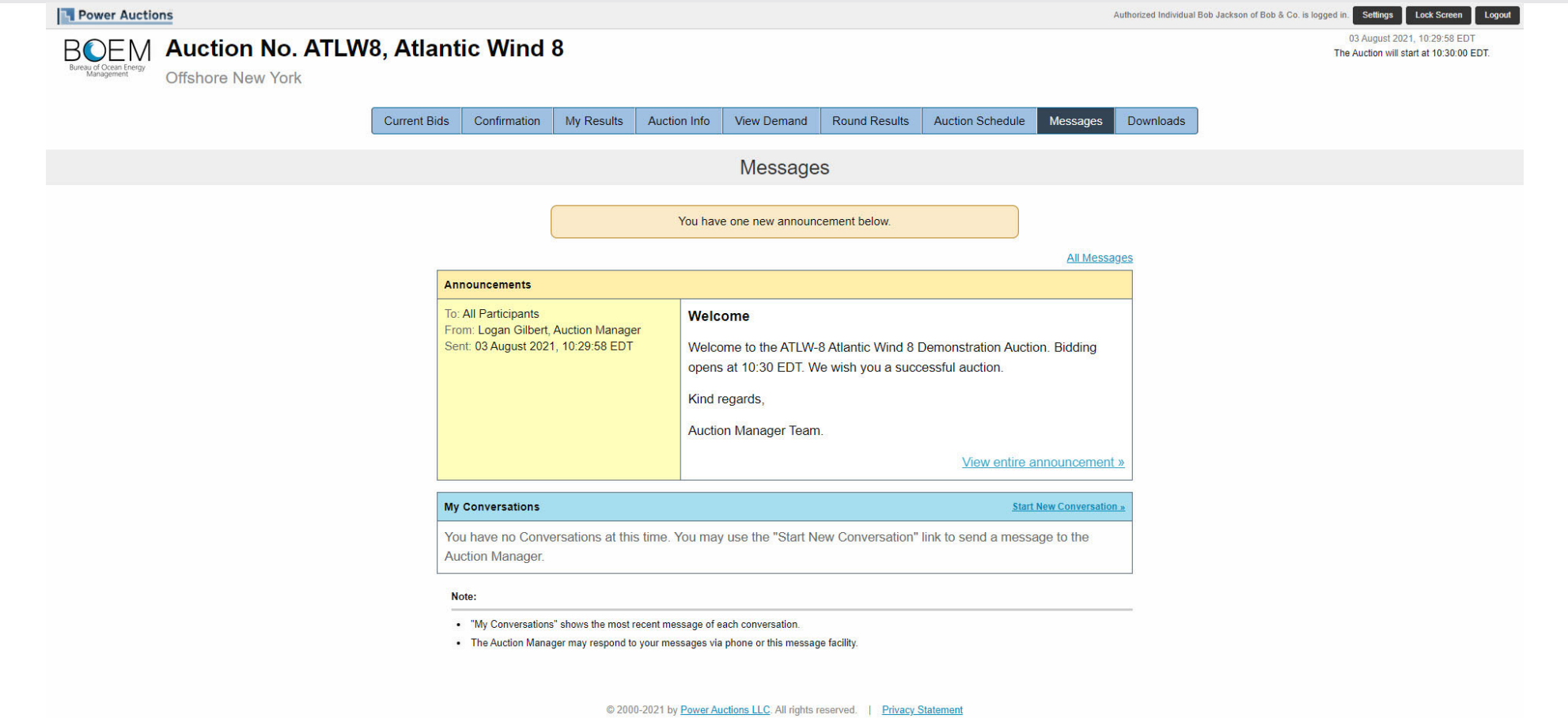

#### Send Messages to Auction Manager Team

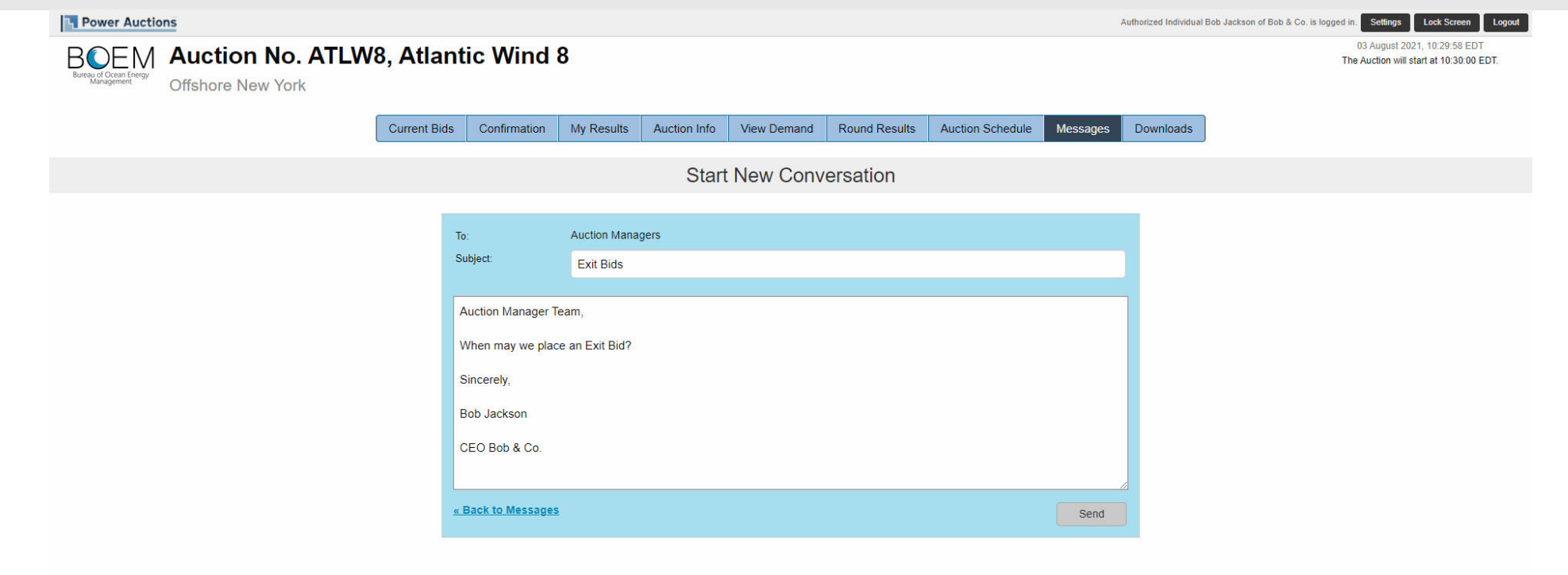

@ 2000-2021 by Power Auctions LLC. All rights reserved. | Privacy Statement

#### Announcement and Response from Auction Manager

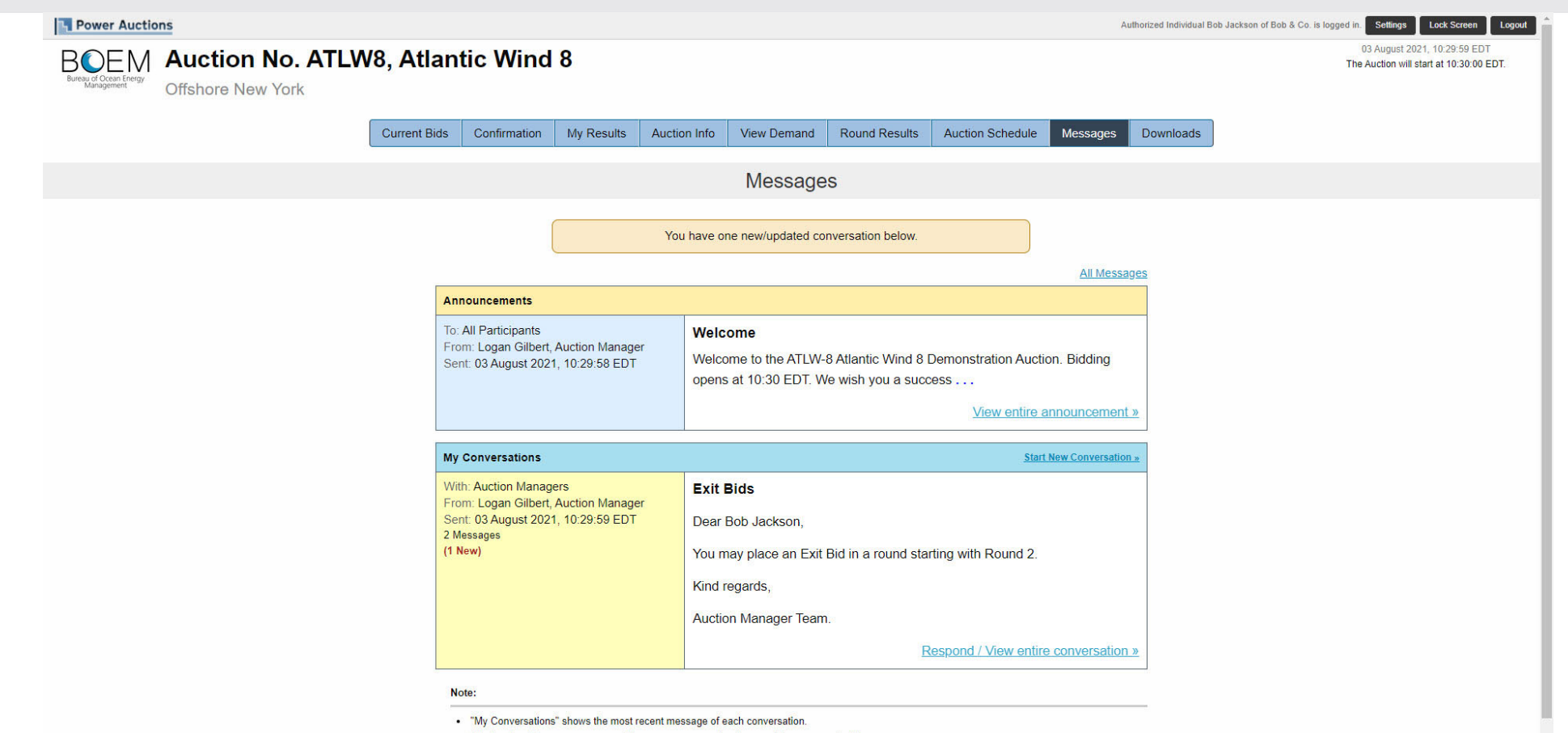

. The Auction Manager may respond to your messages via phone or this message facility.

# Current Bids Screen before Placing Bids in Round 1

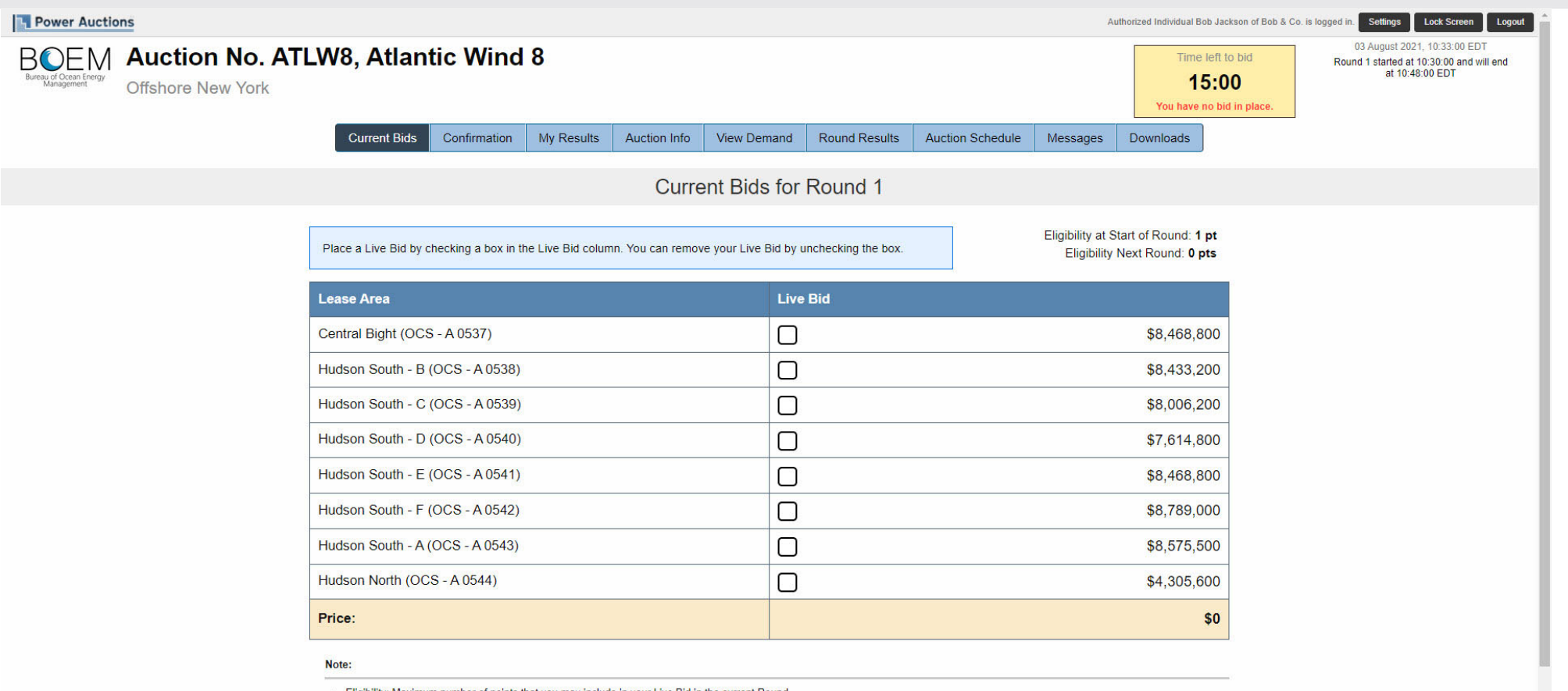

. Eligibility: Maximum number of points that you may include in your Live Bid in the current Round

. Eligibility Next Round: Equal to the number of points included in your current Live Bid.

: Live Bid placed for this Lease Area

# Bidding in Round 1

#### **Power Auctions** Authorized Individual Bob Jackson of Bob & Co. is logged in. Settings Lock Screen Logout 03 August 2021, 10:33:00 EDT **BOEM Auction No. ATLW8, Atlantic Wind 8** Time left to bid Round 1 started at 10:30:00 and will end at 10:48:00 EDT 15:00 Offshore New York **Current Bids** Confirmation My Results Auction Info View Demand **Round Results Auction Schedule** Messages Downloads **Current Bids for Round 1** Eligibility at Start of Round: 1 pt Place a Live Bid by checking a box in the Live Bid column. You can remove your Live Bid by unchecking the box. Eligibility Next Round: 1 pt **Lease Area Live Bid** Central Bight (OCS - A 0537) ☑ \$8,468,800 Hudson South - B (OCS - A 0538) \$8,433,200 Hudson South - C (OCS - A 0539)  $\Box$ \$8,006,200 Hudson South - D (OCS - A 0540)  $\Box$ \$7,614,800 Hudson South - E (OCS - A 0541)  $\Box$ \$8,468,800  $\Box$ Hudson South - F (OCS - A0542) \$8,789,000  $\Box$ \$8,575,500 Hudson South - A (OCS - A 0543) Hudson North (OCS - A 0544)  $\Box$ \$4,305,600 Price: \$8,468,800 Note:

. Eligibility: Maximum number of points that you may include in your Live Bid in the current Round

. Eligibility Next Round: Equal to the number of points included in your current Live Bid.

 $\bullet$ : Live Bid placed for this Lease Area

## Bid Confirmation

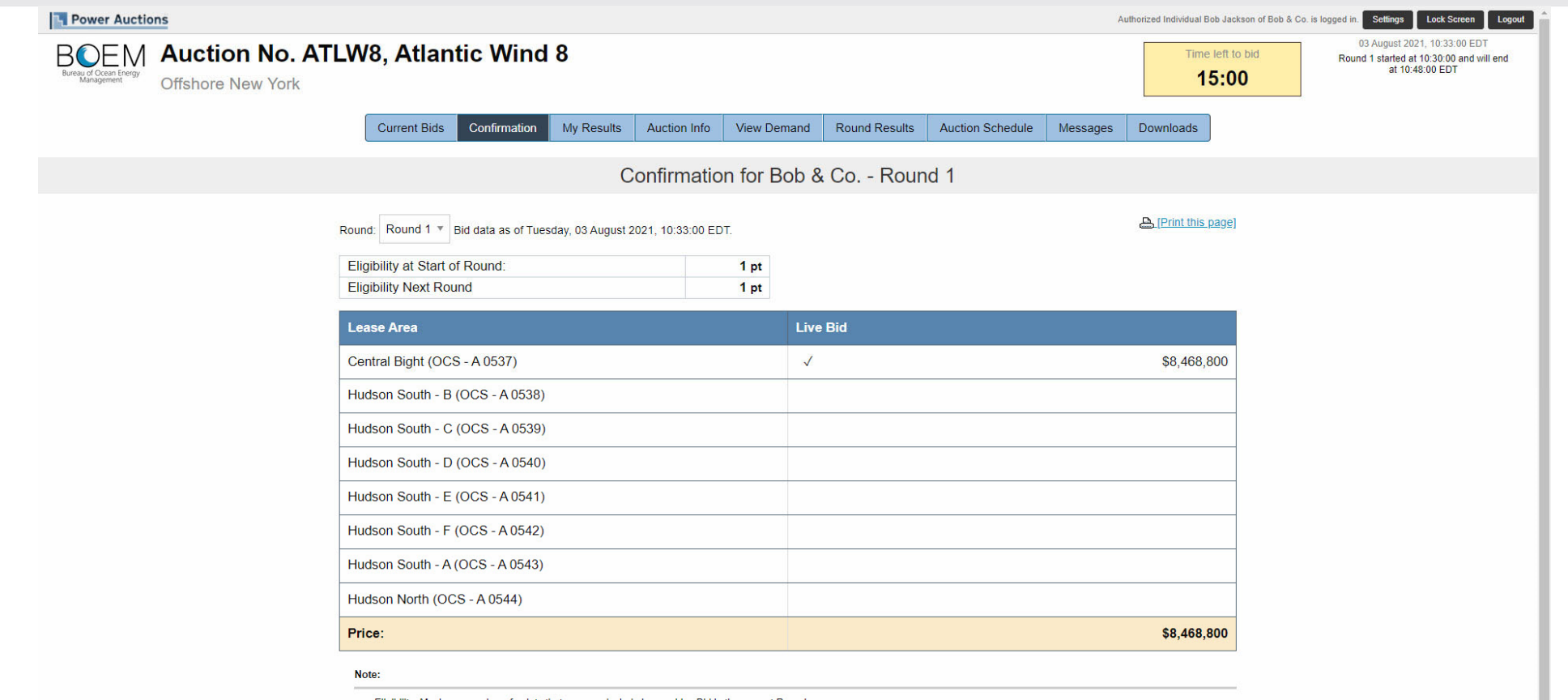

. Eligibility: Maximum number of points that you may include in your Live Bid in the current Round.

. Eligibility Next Round: Equal to the number of points included in your current Live Bid.

### Round 1 Closed and Posted – My Results

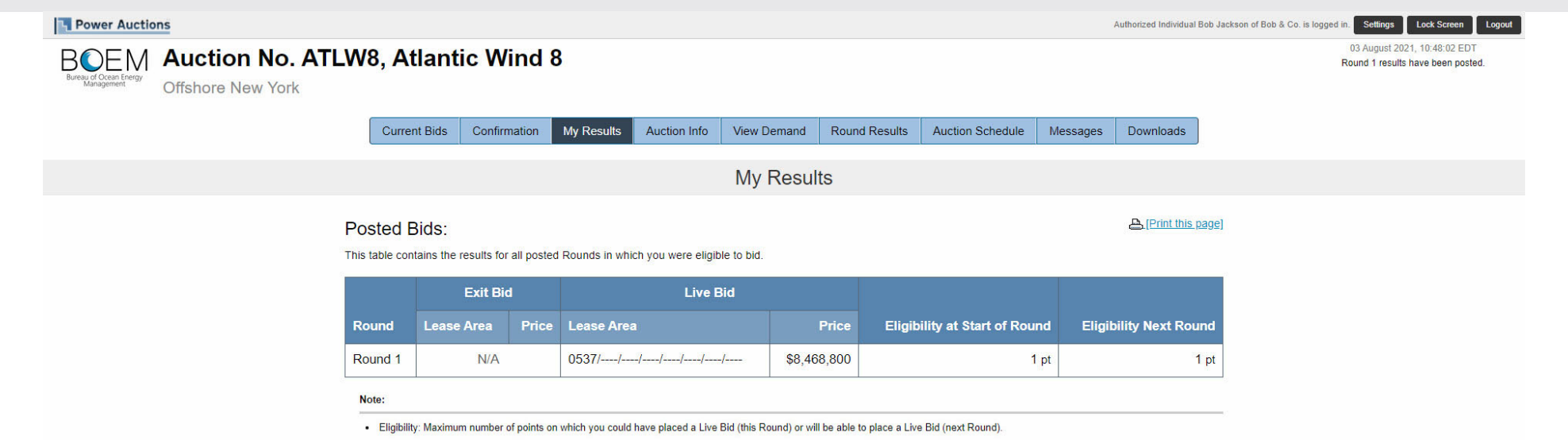

© 2000-2021 by Power Auctions LLC. All rights reserved. | Privacy Statement

### Round 1 Posted – Round Results

Hudson South - A (OCS - A 0543)

. Demand reflects the number of bidders placing Live Bids that include this Lease Area.

Hudson North (OCS - A 0544)

Note:

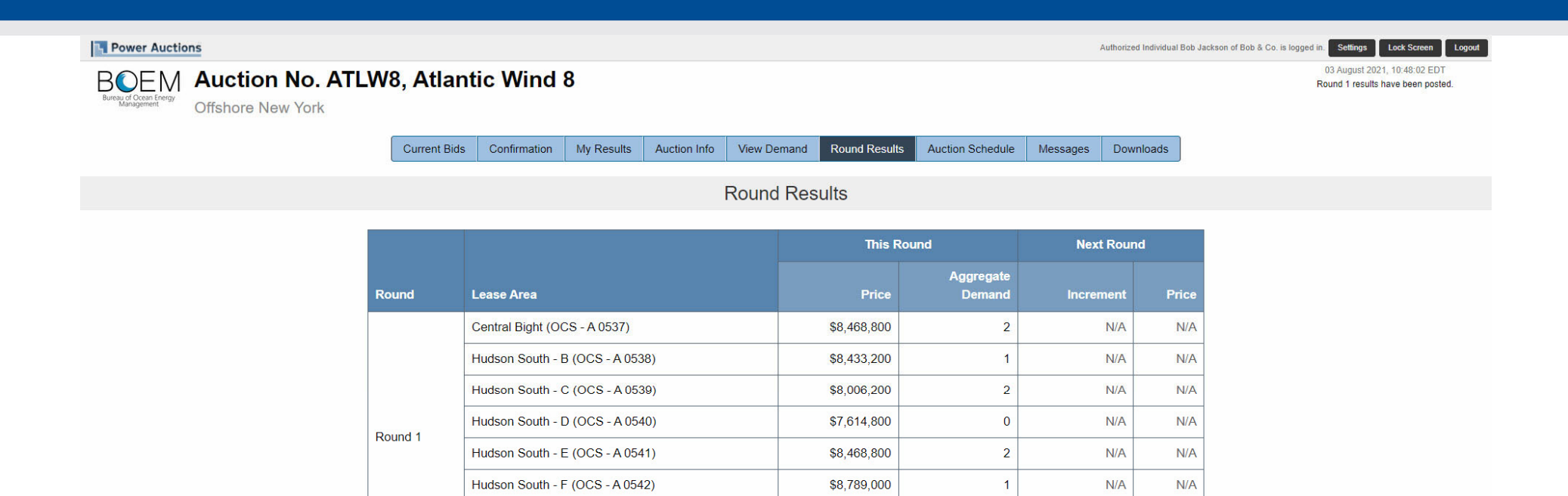

@ 2000-2021 by Power Auctions LLC. All rights reserved. | Privacy Statement

\$8,575,500

\$4,305,600

 $\overline{0}$ 

 $\overline{0}$ 

 $N/A$ 

 $N/A$ 

 $N/A$ 

 $N/A$ 

# Round 1 Posted & Round 2 Announced – Round Results

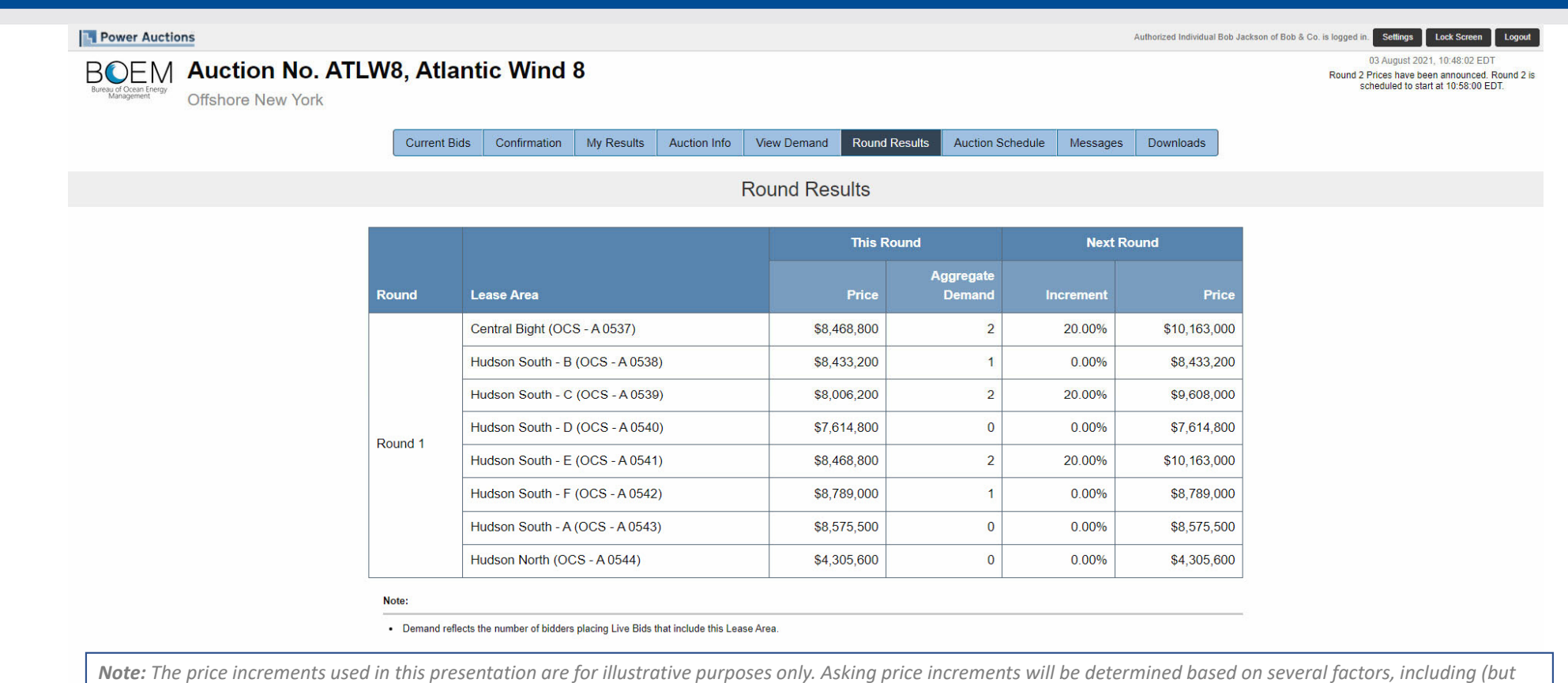

not necessarily limited to) the expected time needed to conduct the auction and the number of rounds that have already occurred.

@ 2000-2021 by Power Auctions LLC. All rights reserved. | Privacy Statement

### Round 1 Posted – Downloads

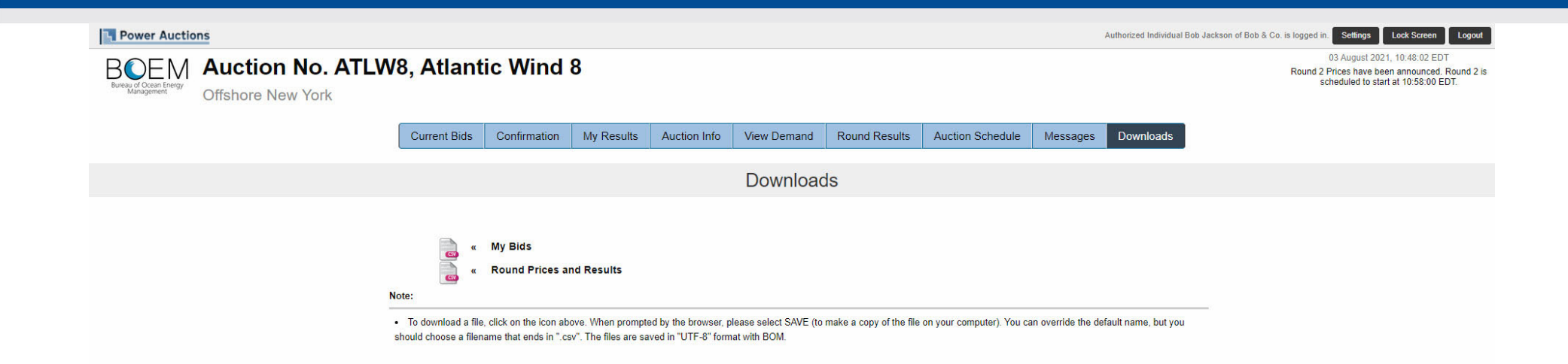

© 2000-2021 by Power Auctions LLC. All rights reserved. | Privacy Statement

#### View Demand after Round 1

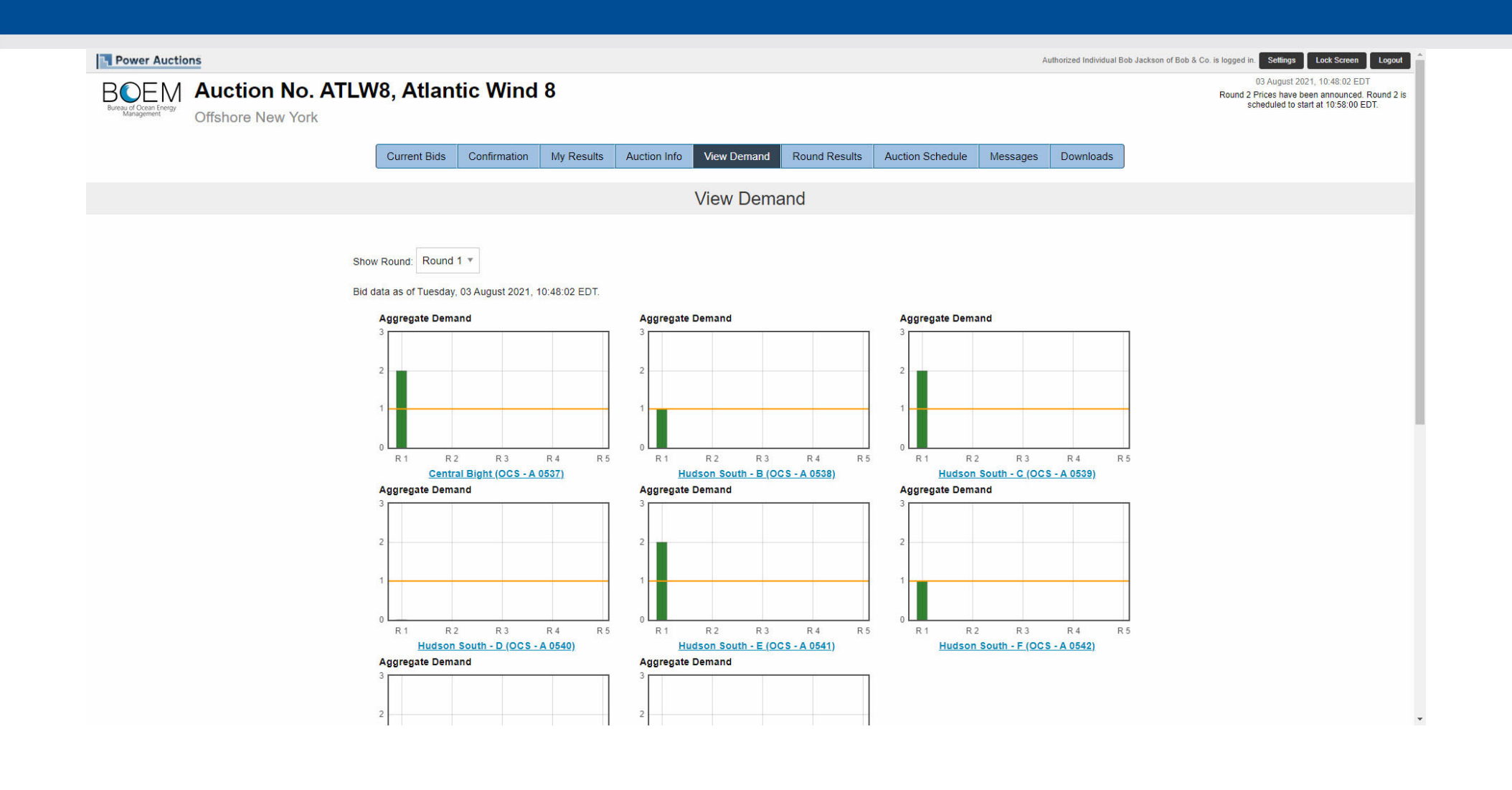

#### View Demand after Round 1

#### **Power Auctions** Authorized Individual Bob Jackson of Bob & Co. is logged in. Settings Lock Screen Logout  $\overline{0}$  $0$  $0<sup>L</sup>$  $R<sub>1</sub>$  $R<sub>2</sub>$  $R<sub>3</sub>$  $R<sub>4</sub>$ **R5**  $R<sub>2</sub>$  $R3$  $R4$ **R5**  $R<sub>2</sub>$  $R<sub>3</sub>$  $R<sub>4</sub>$ R 5  $R<sub>1</sub>$  $R<sub>1</sub>$ Hudson South - D (OCS - A 0540) Hudson South - E (OCS - A 0541) Hudson South - F (OCS - A 0542) **Aggregate Demand Aggregate Demand R5**  $R<sub>1</sub>$  $R<sub>2</sub>$ **R3 R4** R 5  $R<sub>1</sub>$  $R<sub>2</sub>$ R 3  $R<sub>4</sub>$ Hudson North (OCS - A 0544) Hudson South - A (OCS - A 0543) **Aggregate Demand Lease Area** Round 1 Central Bight (OCS - A 0537)  $\overline{2}$ Hudson South - B (OCS - A 0538)  $\overline{1}$ Hudson South - C (OCS - A 0539)  $\overline{2}$  $\overline{0}$ Hudson South - D (OCS - A 0540)  $\overline{2}$ Hudson South - E (OCS - A 0541) Hudson South - F (OCS - A 0542)  $\overline{1}$  $\overline{\mathbf{0}}$ Hudson South - A (OCS - A 0543)  $\overline{0}$ Hudson North (OCS - A 0544) Note:

. Aggregate Demand reflects the number of bidders placing Live Bids that include this Lease Area.

#### Round 3 – Current Bids Screen before Placing Bids

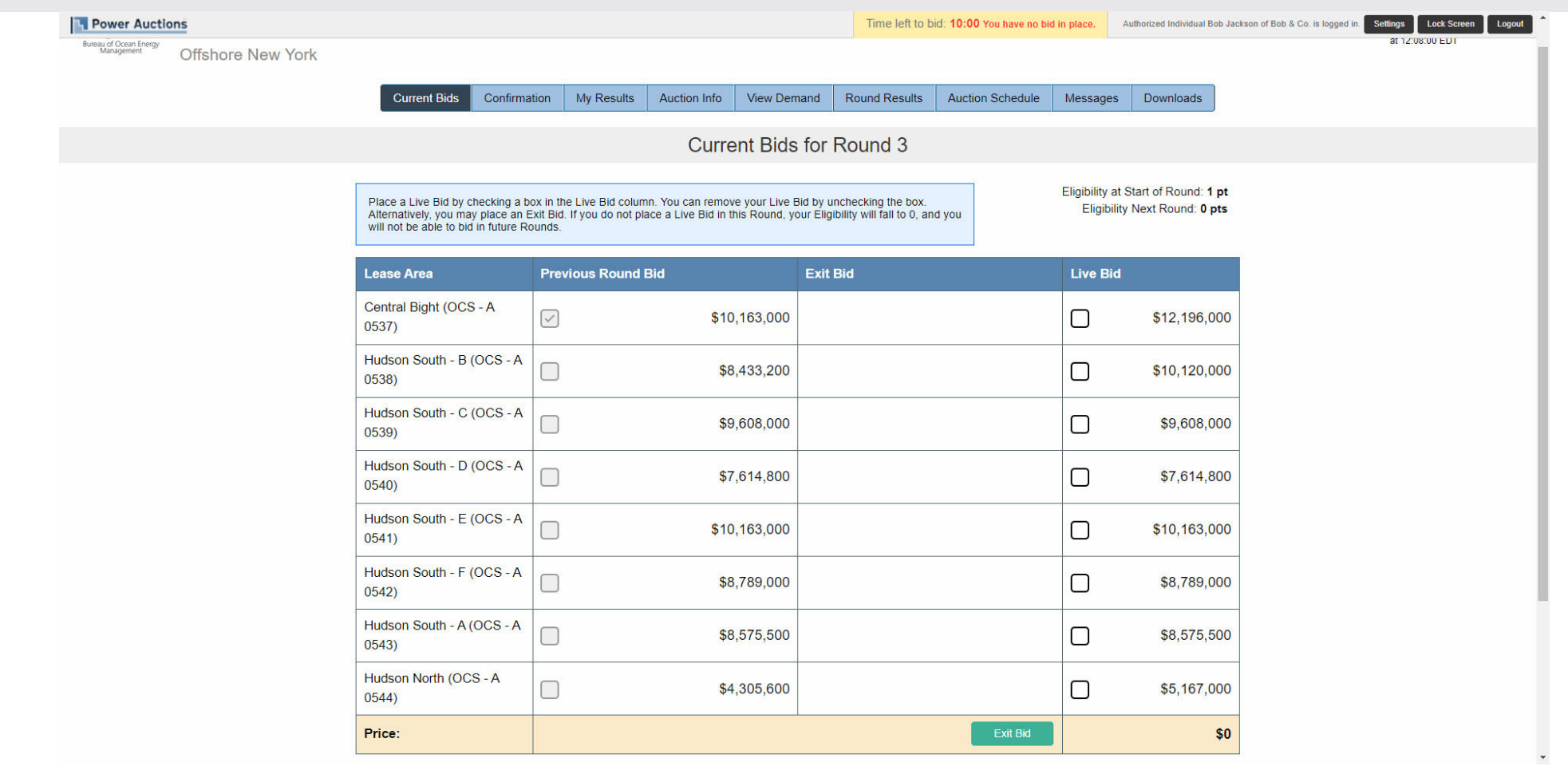

# Round 3 - Live Bid Placed

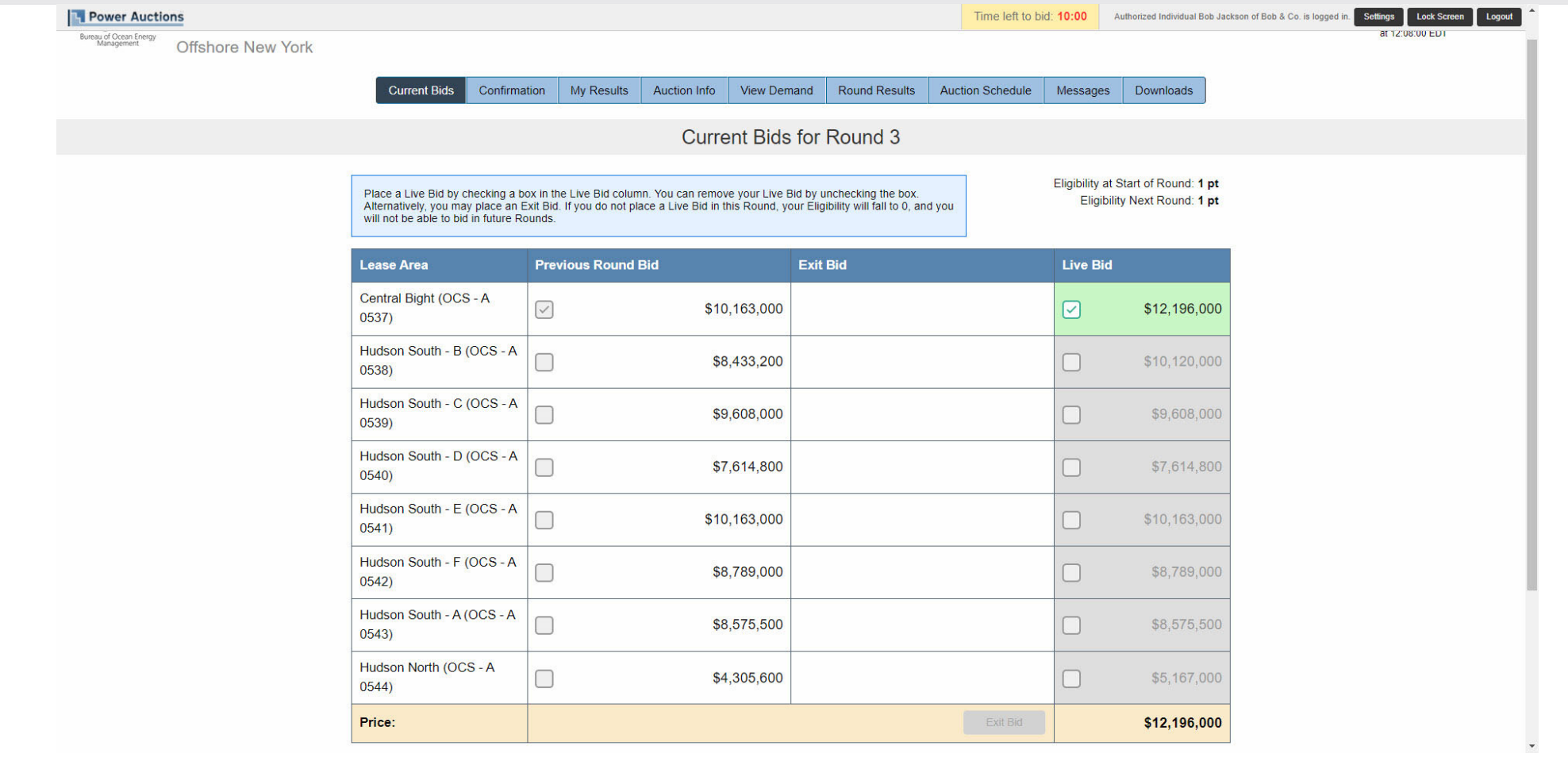

#### Round 3 – Switching Lease Areas

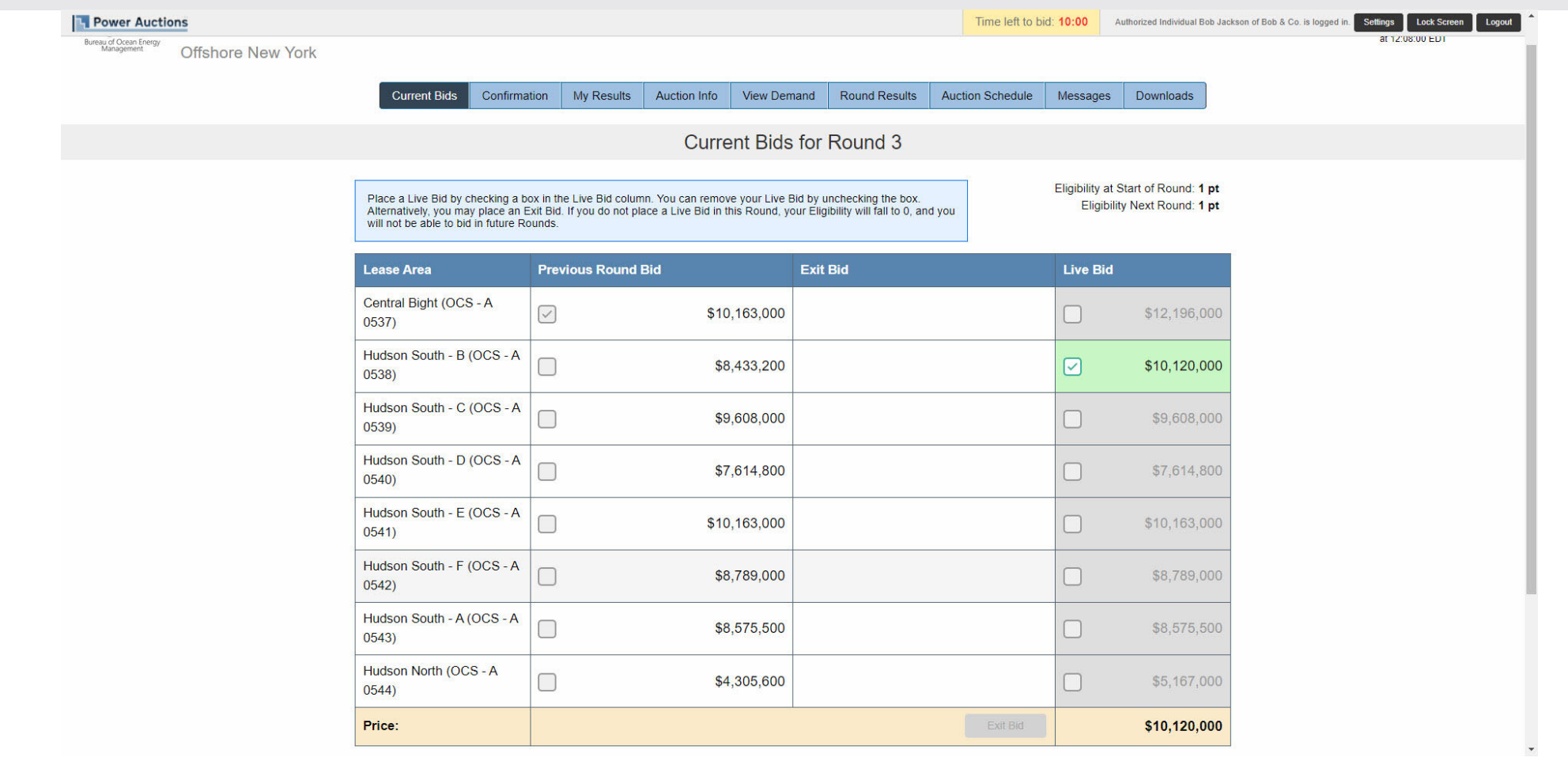

# Round 3 - Bid Confirmation

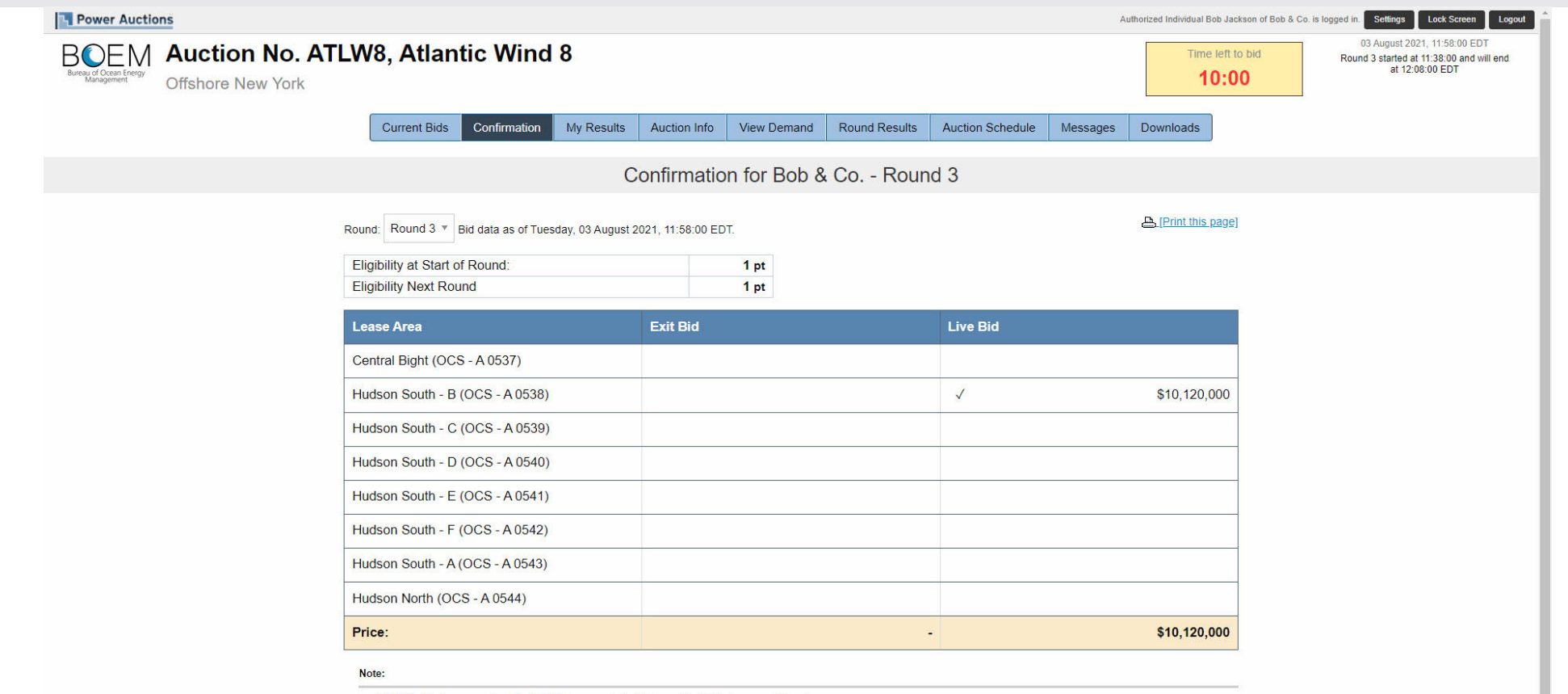

· Eligibility: Maximum number of points that you may include in your Live Bid in the current Round.

. Eligibility Next Round: Equal to the number of points included in your current Live Bid.

# Round 3 – Exit Bid

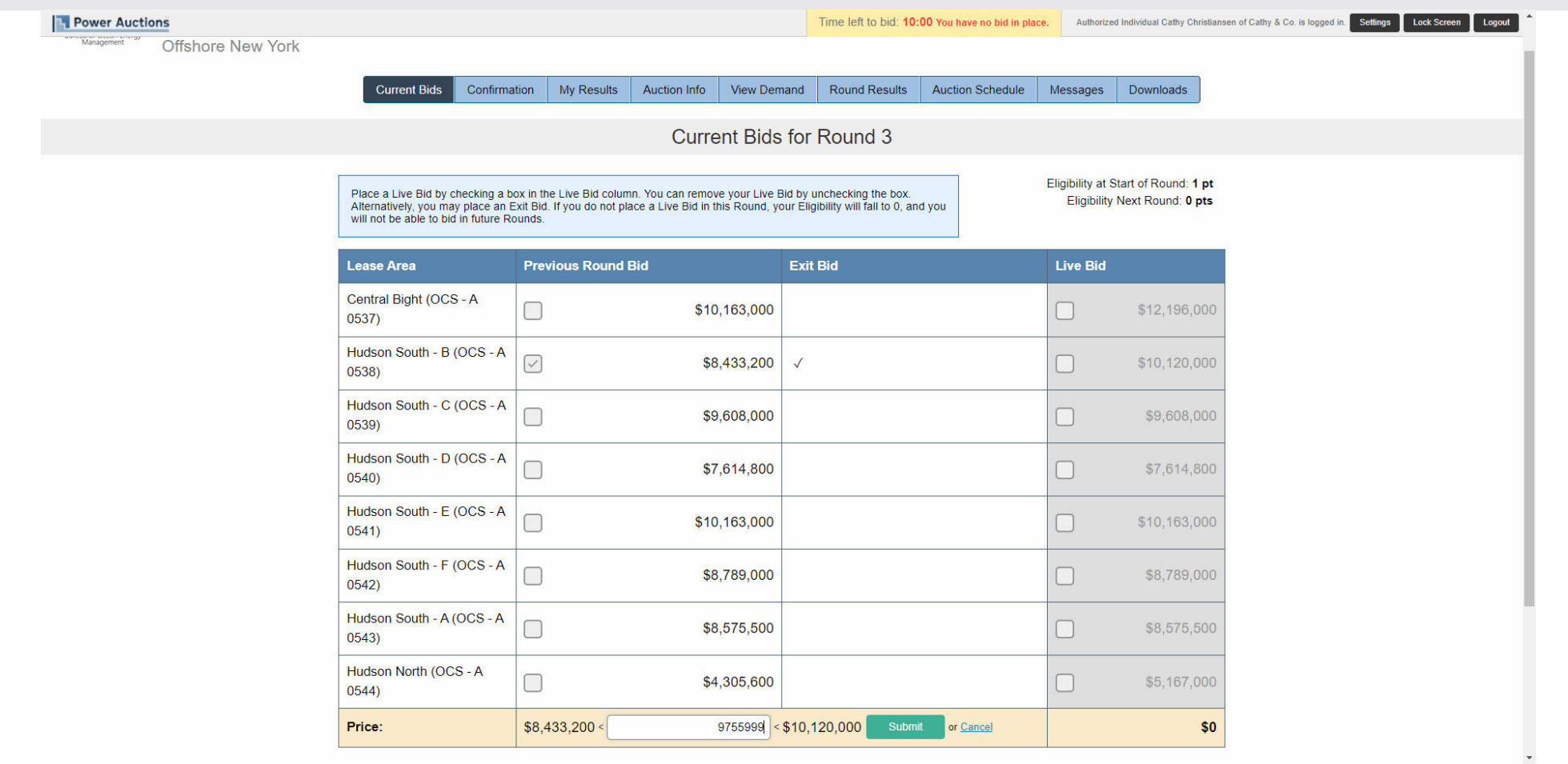

## Round 3 – Exit Bid Error

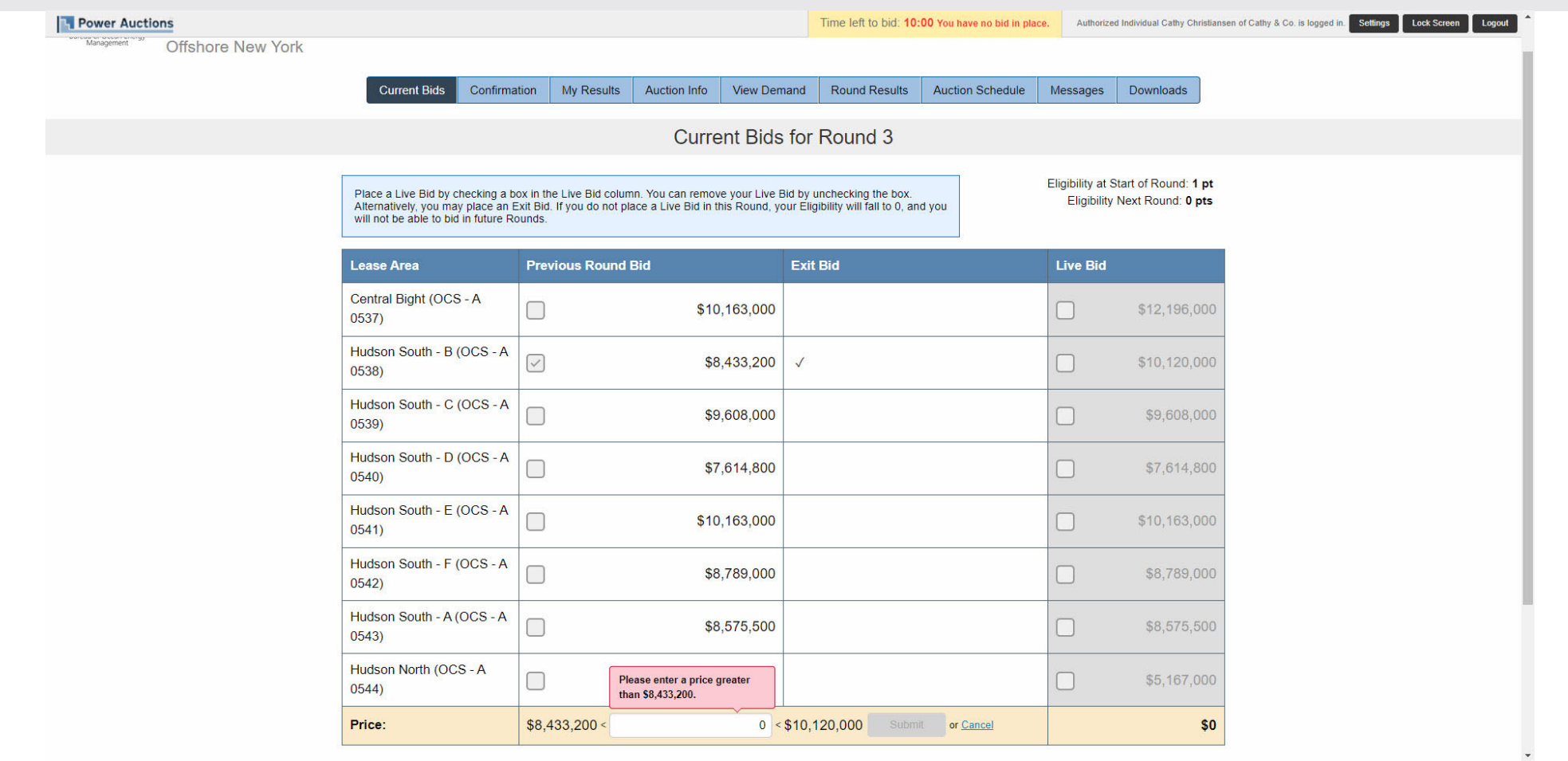

# Round 3 - Exit Bid Placed

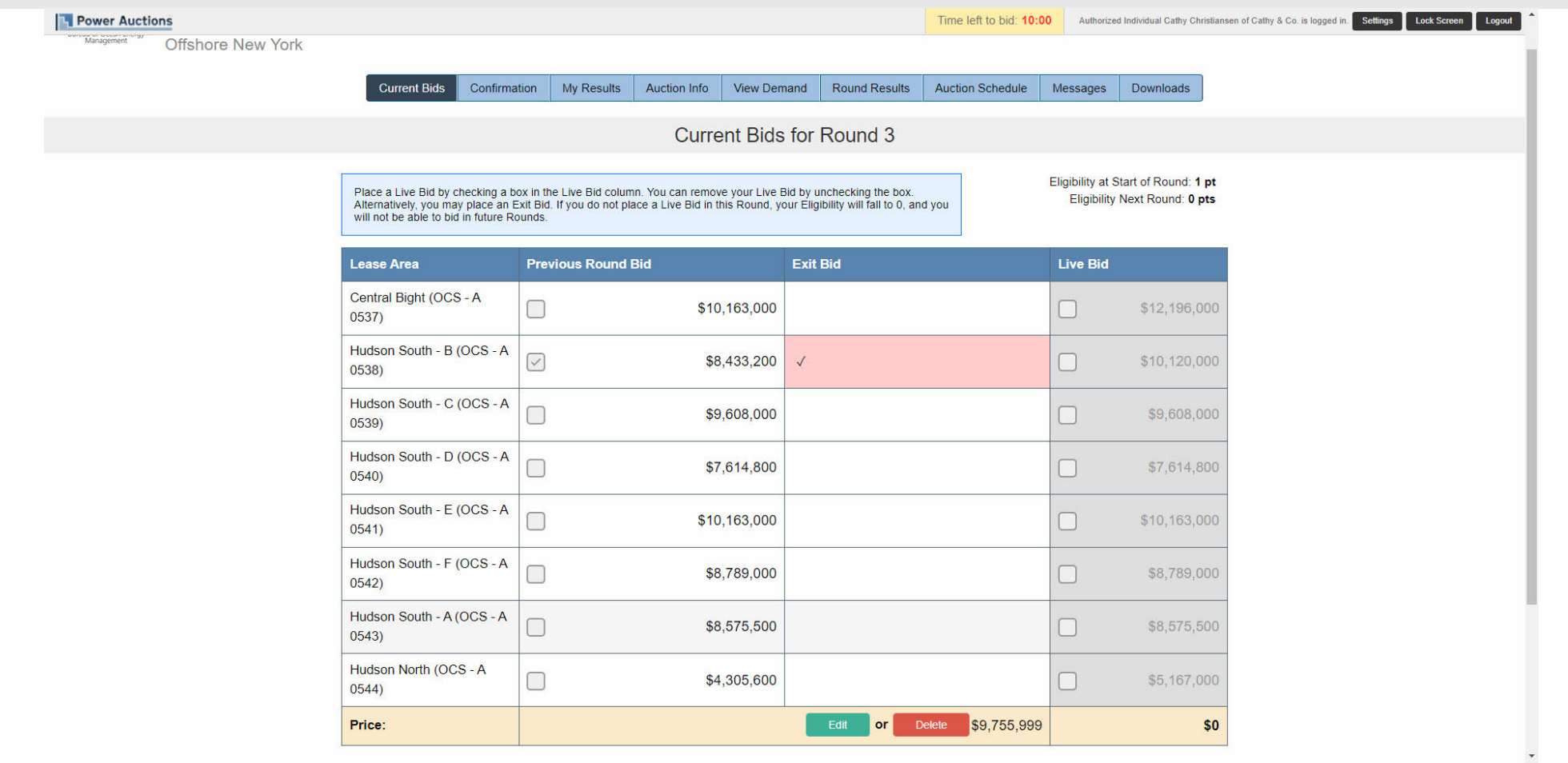

## Round 3 – Exit Bid Confirmation

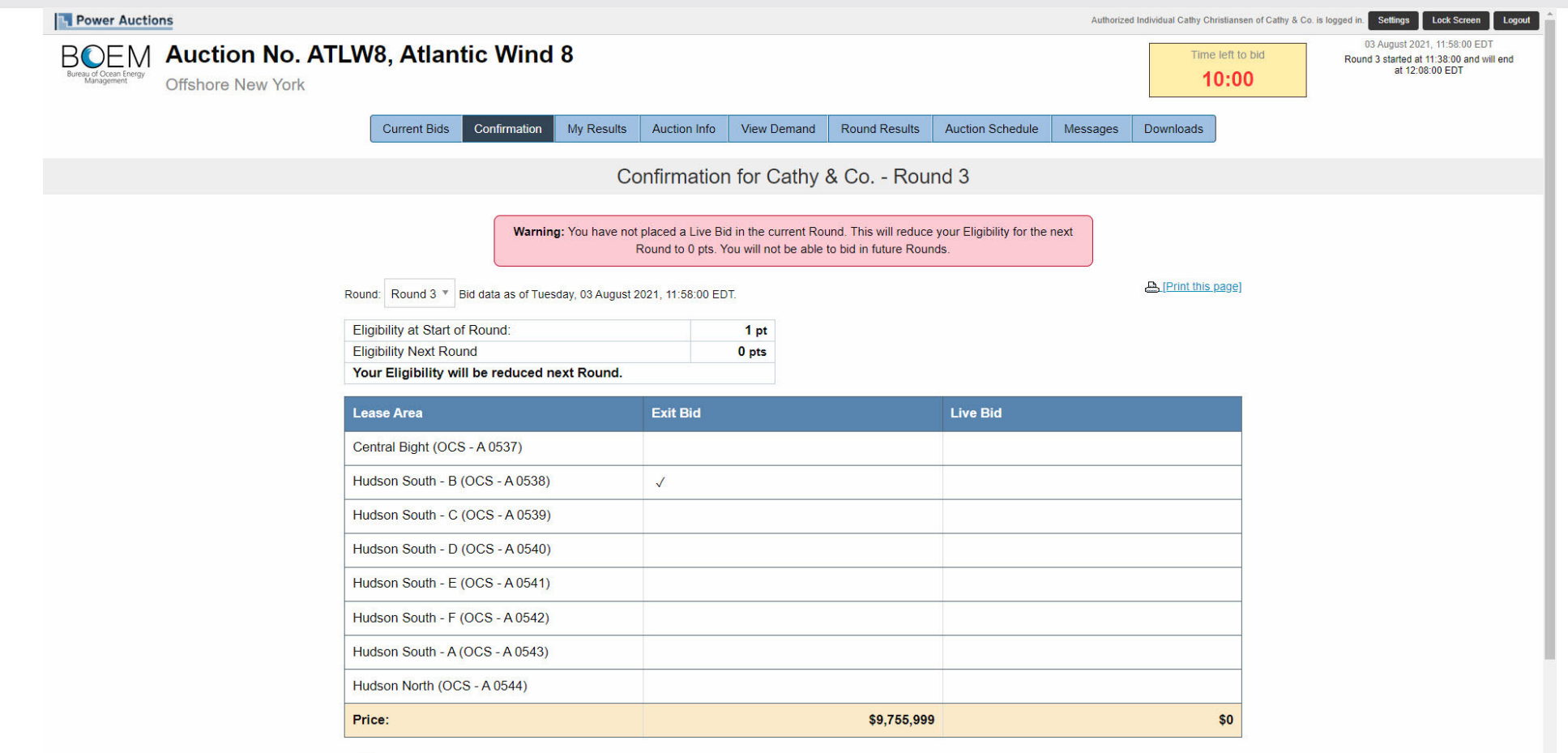

### Round 3 Posted – My Results (Exit Bid)

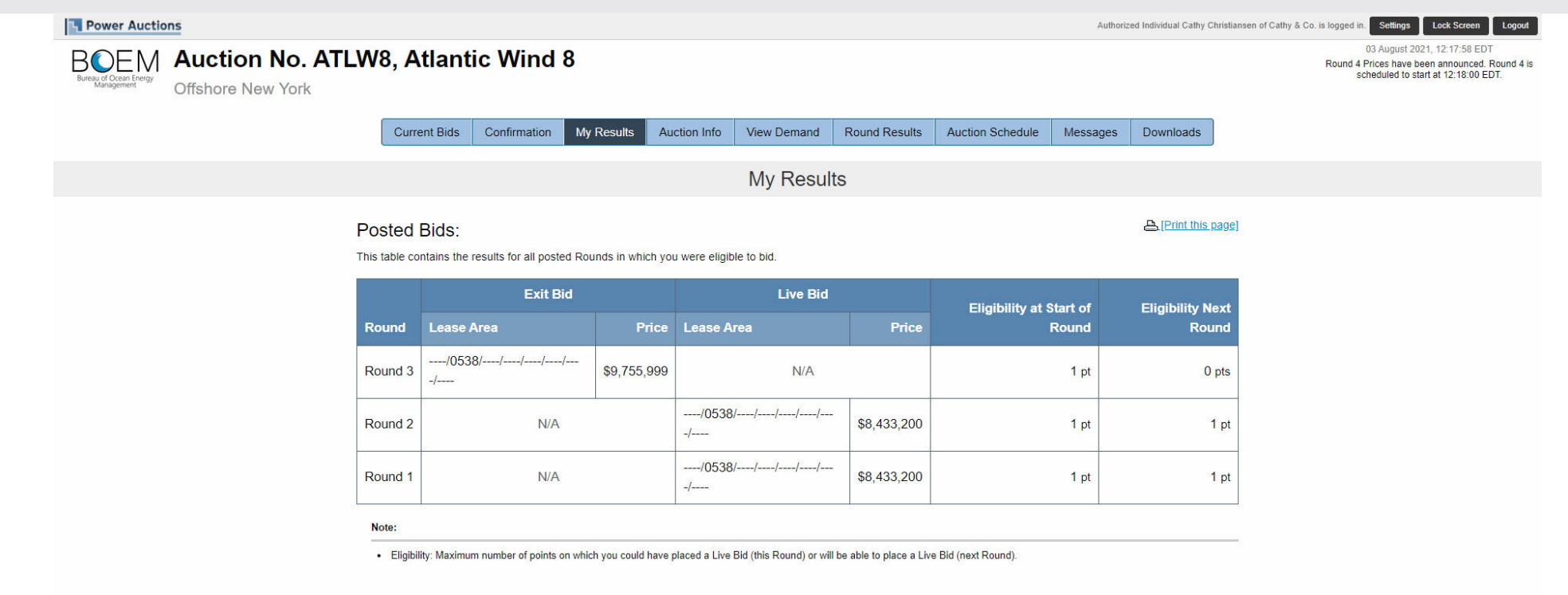

@ 2000-2021 by Power Auctions LLC. All rights reserved. | Privacy Statement

# Round 3 Posted – My Results (Switching Lease Areas)

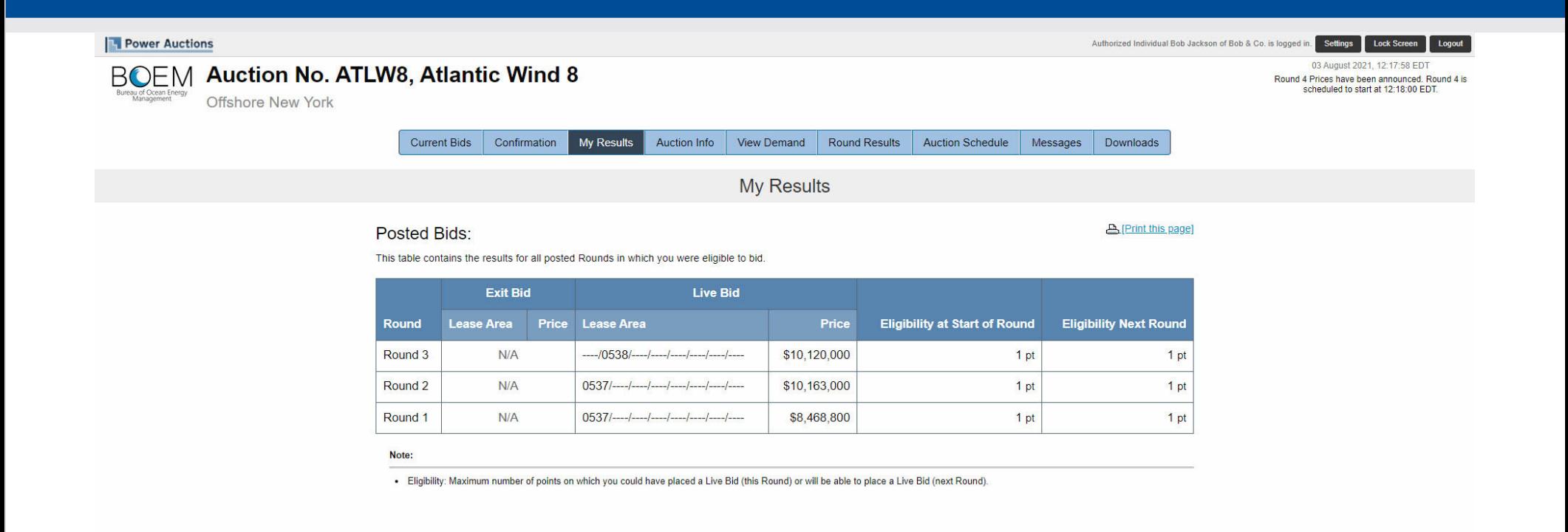

@ 2000-2021 by Power Auctions LLC. All rights reserved. | Privacy Statement

## Round 4 Prices Announced – Round Results

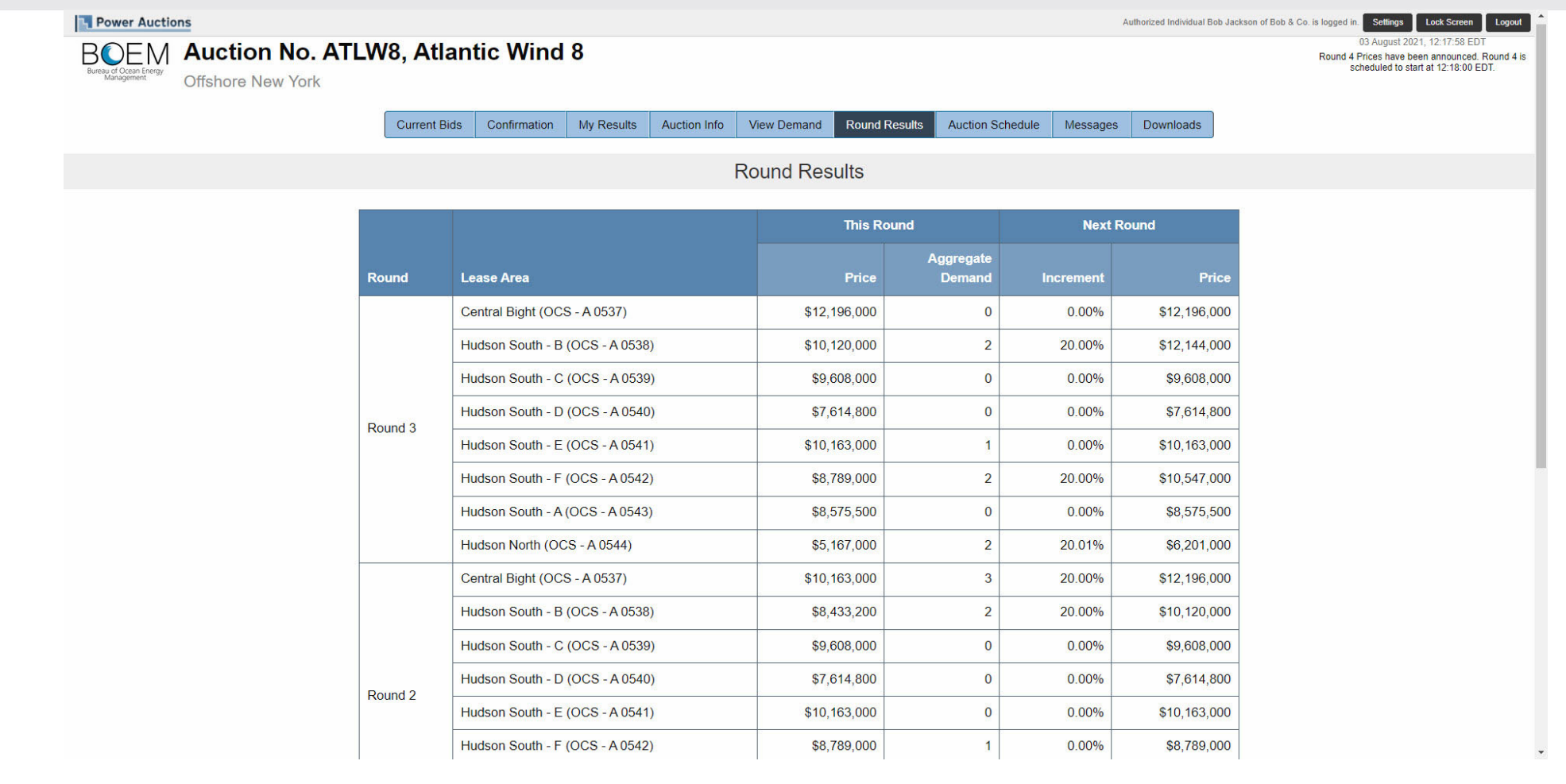

#### Round 4 Prices Announced – Round Results

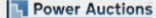

#### Authorized Individual Bob Jackson of Bob & Co. is logged in

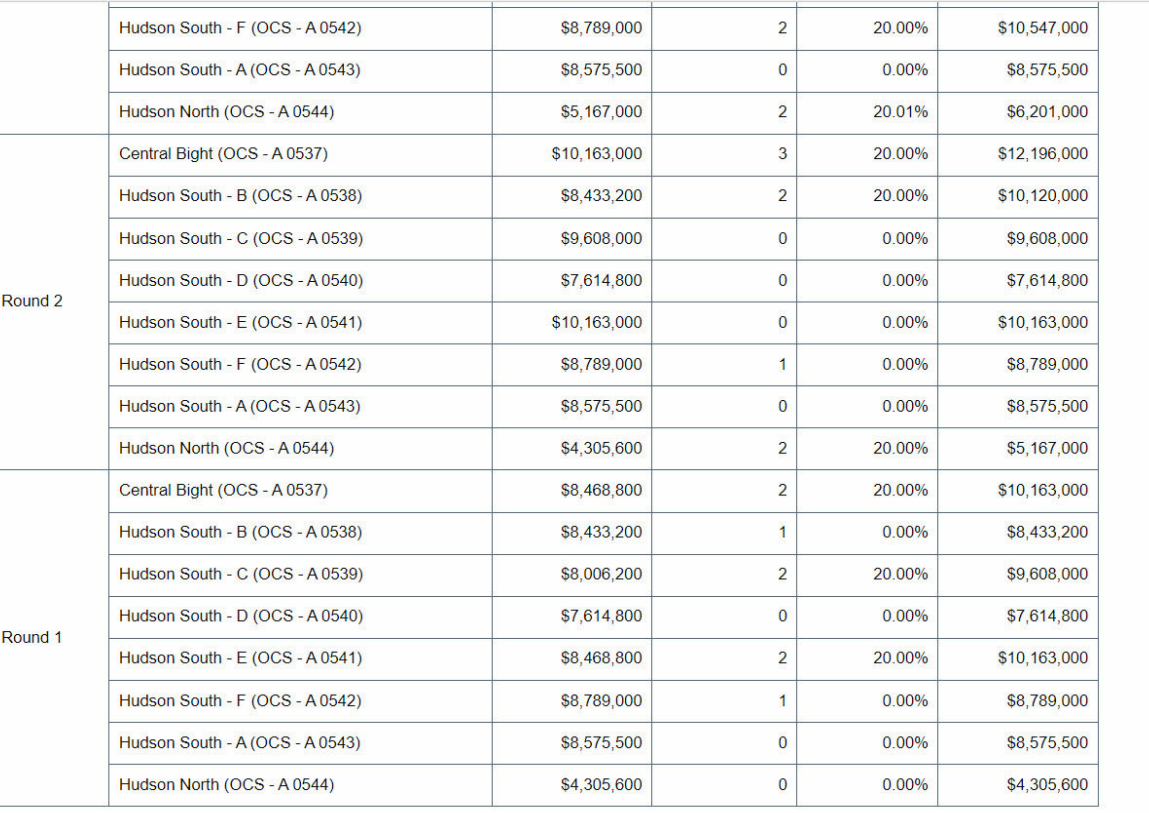

Note:

• Demand reflects the number of bidders placing Live Bids that include this Lease Area

# Round 4 – No Eligibility

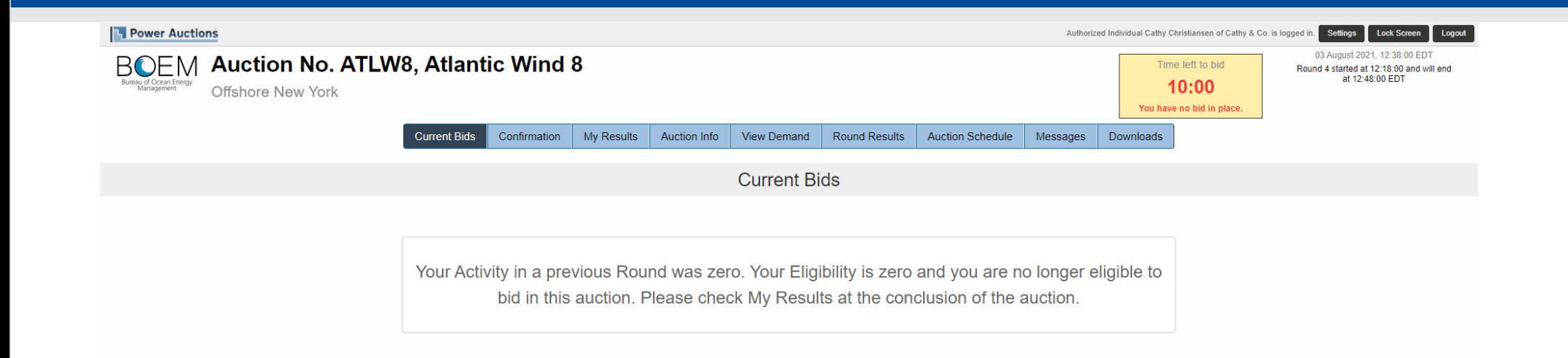

© 2000-2021 by Power Auctions LLC. All rights reserved. | Privacy Statement

#### Round 4 – Round Results

#### **Power Auctions** Authorized Individual Bob Jackson of Bob & Co. is logged in. Settings **Lock Screen** Logout 03 August 2021, 12:57:58 EDT BOEM Auction No. ATLW8, Atlantic Wind 8 Round 5 Prices have been announced. Round 5 is<br>scheduled to start at 12:58:00 EDT. **Offshore New York** Current Bids Confirmation My Results Auction Info View Demand **Round Results** Auction Schedule | Messages | Downloads **Round Results This Round Next Round** Aggregate Round **Lease Area** Price **Demand** Increment Price Central Bight (OCS - A 0537) \$12,196,000  $\overline{0}$ 0.00% \$12,196,000 Hudson South - B (OCS - A 0538)  $\overline{2}$ \$14,573,000 \$12,144,000 20.00% Hudson South - C (OCS - A 0539) \$9,608,000  $\overline{1}$ 0.00% \$9,608,000 Hudson South - D (OCS - A 0540) \$7,614,800  $\overline{0}$ 0.00% \$7,614,800 Round 4 0.00% \$10,163,000 Hudson South - E (OCS - A 0541) \$10,163,000  $\mathbf{1}$  $\overline{0}$ Hudson South - F (OCS - A0542) \$10,547,000  $0.00\%$ \$10,547,000 Hudson South - A (OCS - A 0543) \$8,575,500  $\bf{0}$ 0.00% \$8,575,500 Hudson North (OCS - A 0544) \$6,201,000  $\overline{3}$ 20.01% \$7,442,000 Central Bight (OCS - A 0537)  $\overline{0}$ 0.00% \$12,196,000 \$12,196,000 Hudson South - B (OCS - A 0538) \$10,120,000  $\overline{2}$ 20.00% \$12,144,000 Hudson South - C (OCS - A 0539) \$9,608,000  $\overline{0}$ 0.00% \$9,608,000 Hudson South - D (OCS - A 0540) \$7,614,800  $\bf{0}$ 0.00% \$7,614,800 Round 3 Hudson South - E (OCS - A 0541) \$10,163,000  $\overline{1}$ 0.00% \$10,163,000 Hudson South - F (OCS - A0542) \$8,789,000  $\overline{2}$ 20.00% \$10,547,000

# Round 5 - Bid Carried Forward

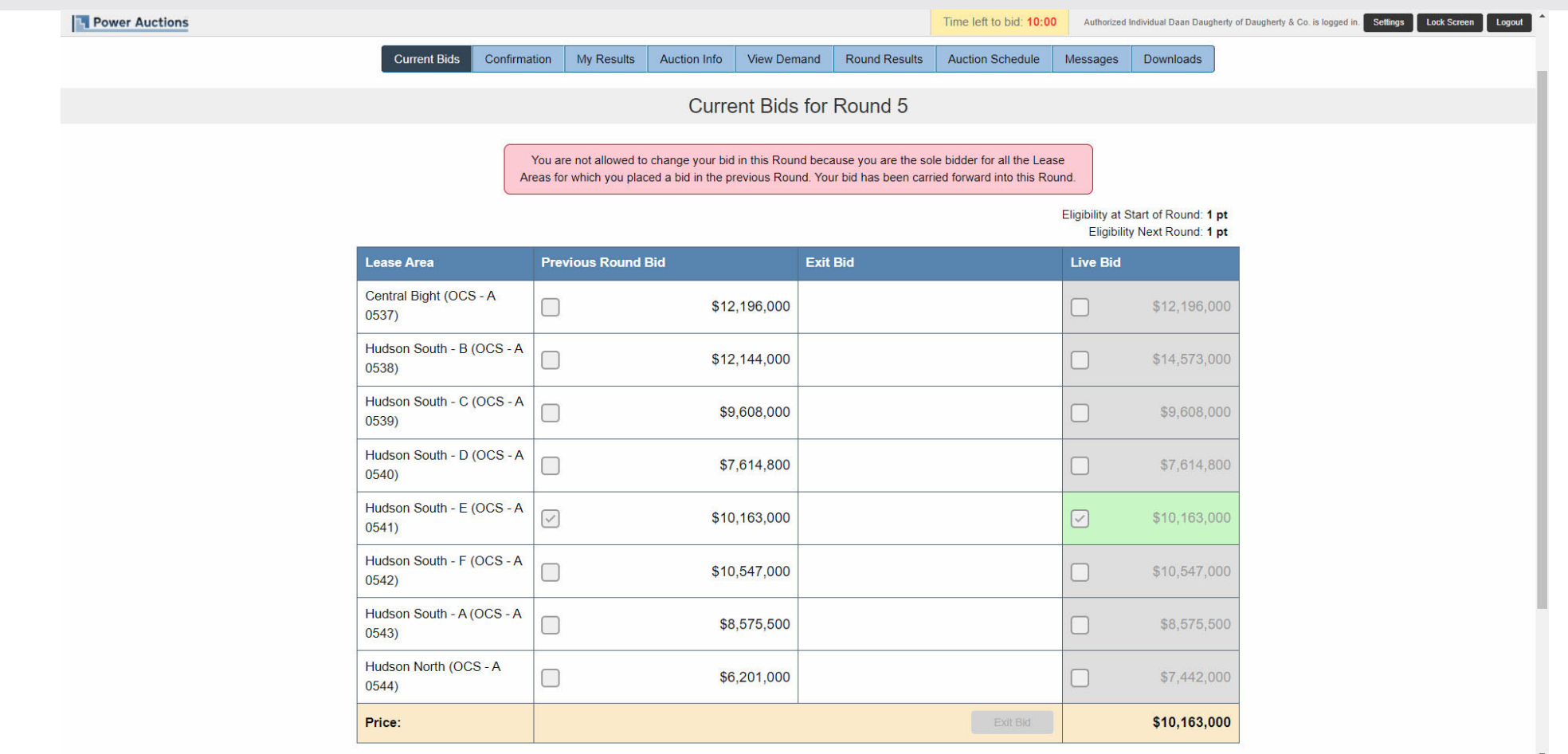

# Round 5 - Exit Bid

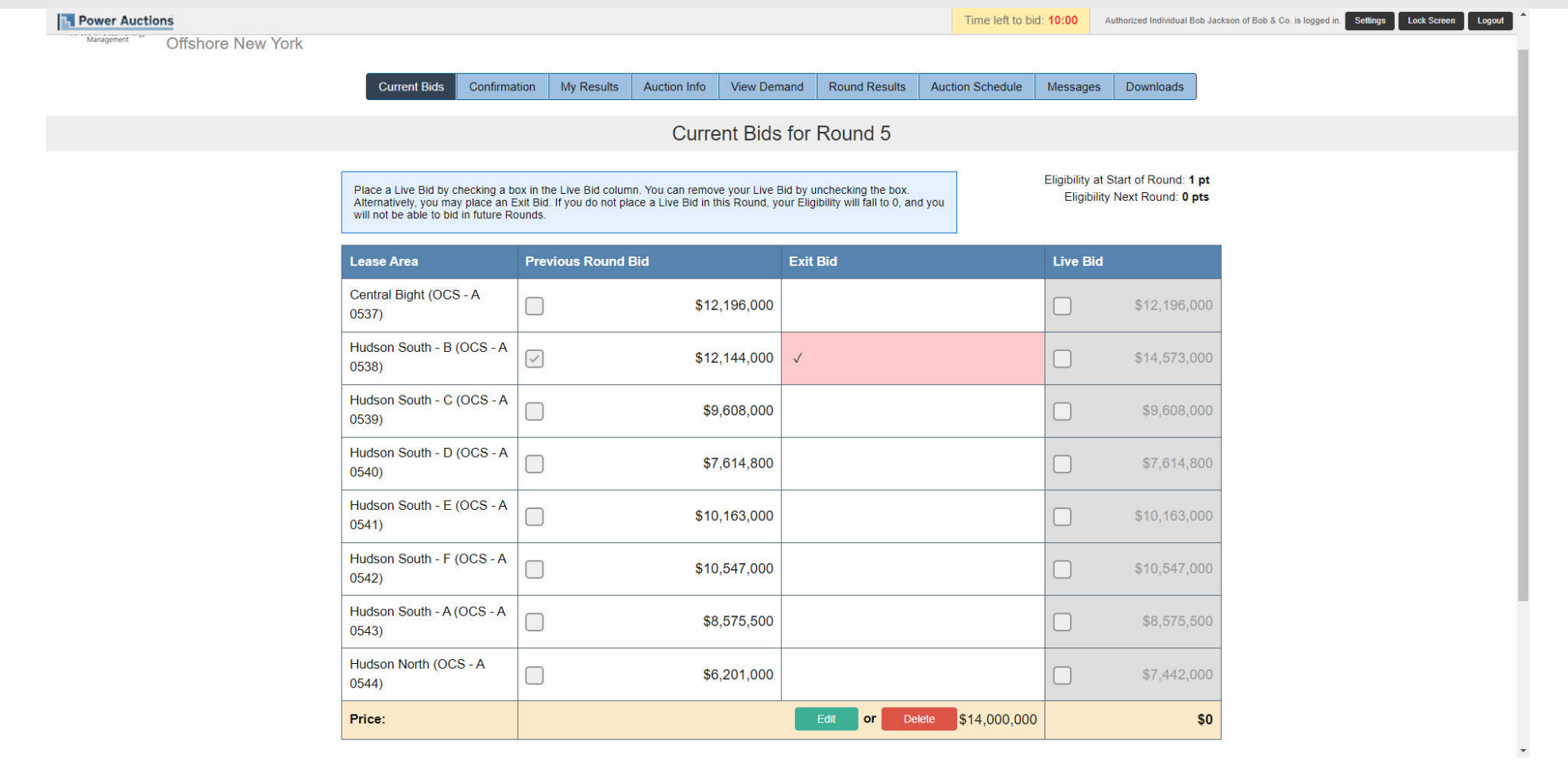

#### Auction Concluded – My Results (1/3)

 $N/A$ 

 $N/A$ 

 $N/A$ 

Round 3

Round<sub>2</sub>

Round 1

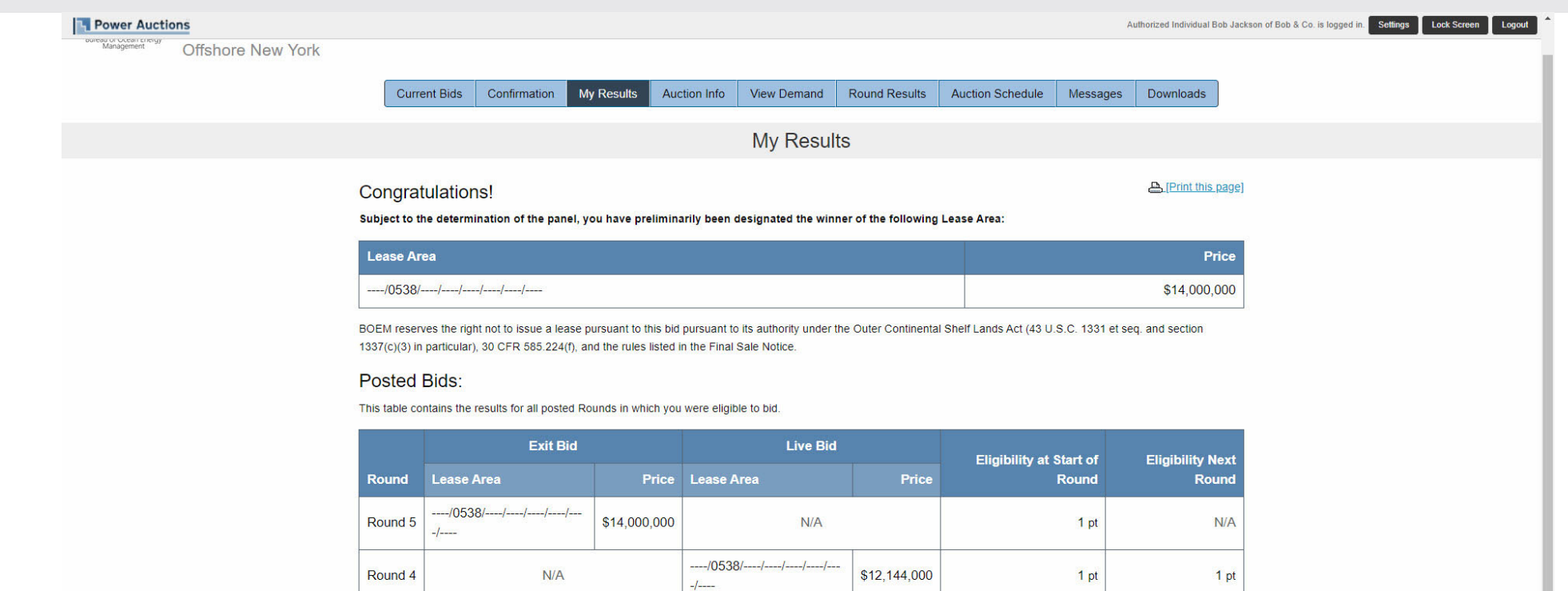

----/0538/----/----/----/----/---

 $0537/---/---/---/---/---/---$ 

0537/----/----/----/----/----/---

 $-1$ 

 $-1$ 

 $-1$ 

\$10,120,000

\$10,163,000

\$8,468,800

1 pt

1 pt

1 pt

1 pt

1 pt

1 pt

## Auction Concluded – My Results (2/3)

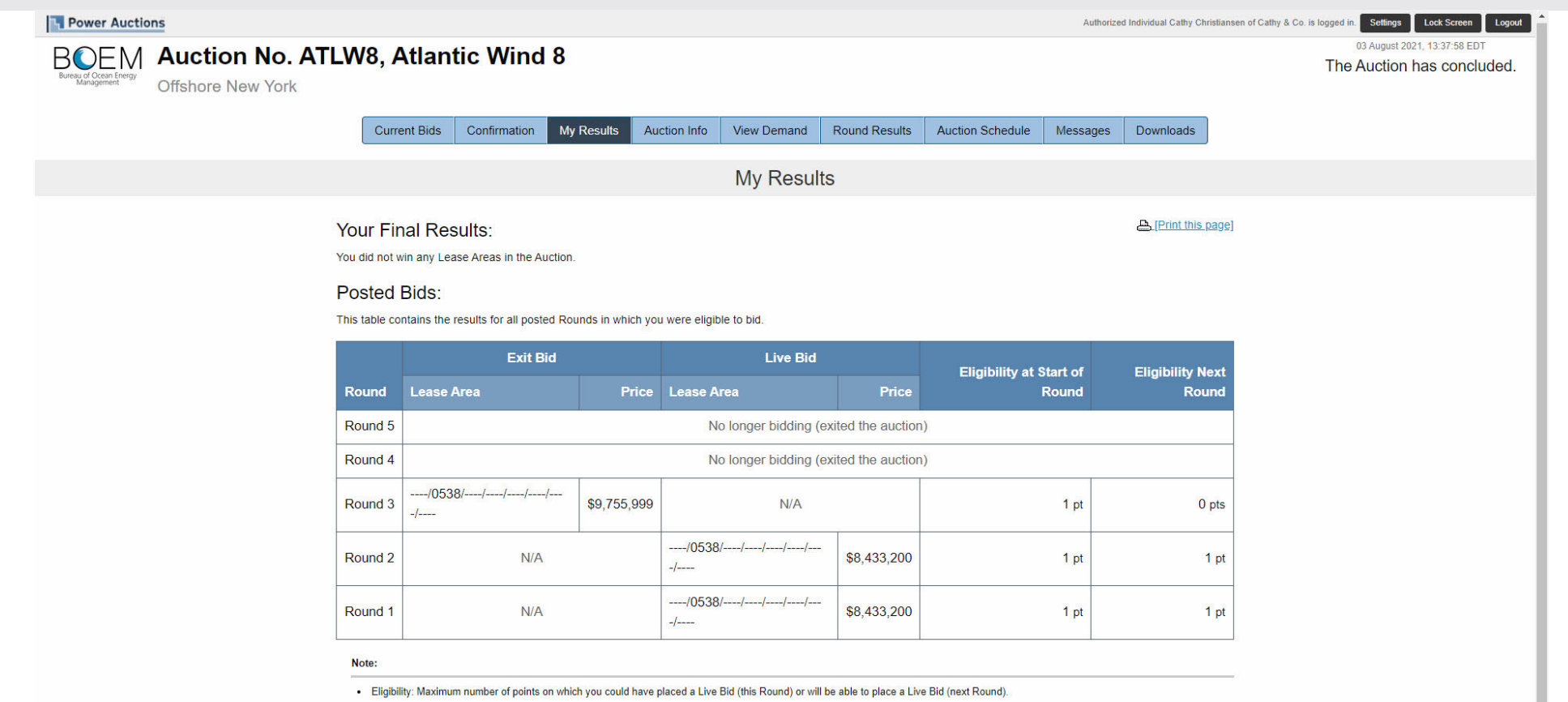

@ 2000-2021 by Power Auctions LLC. All rights reserved. | Privacy Statement

#### Auction Concluded – My Results (3/3)

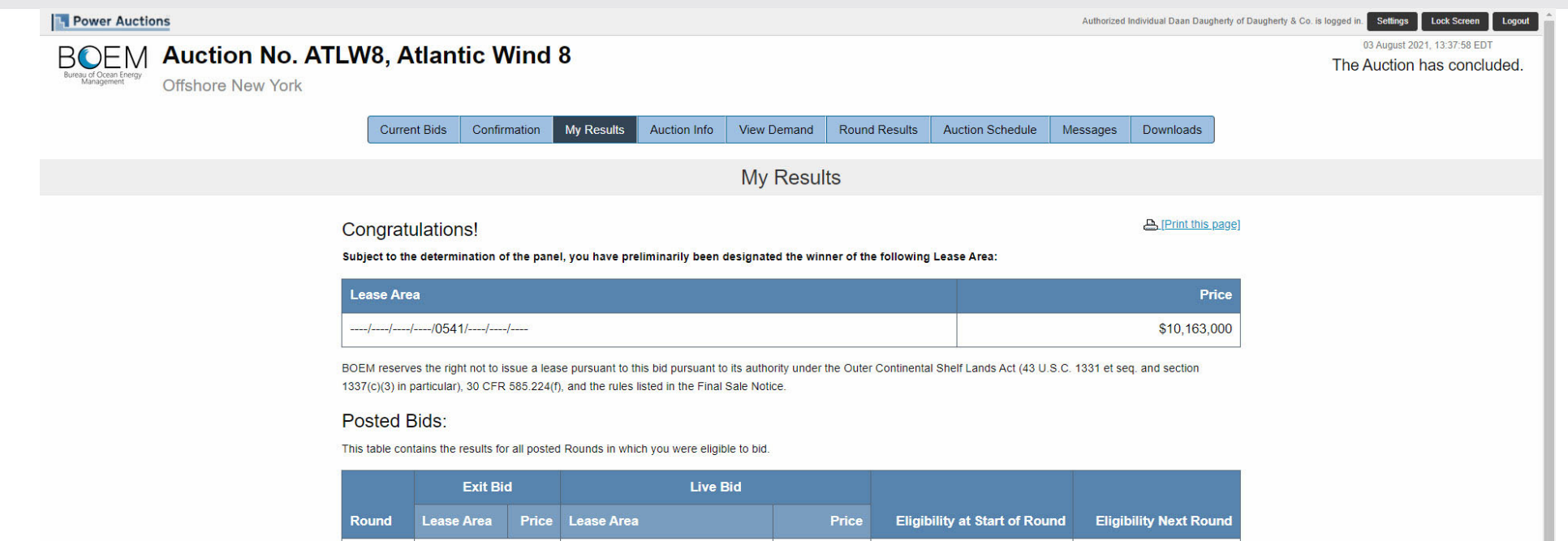

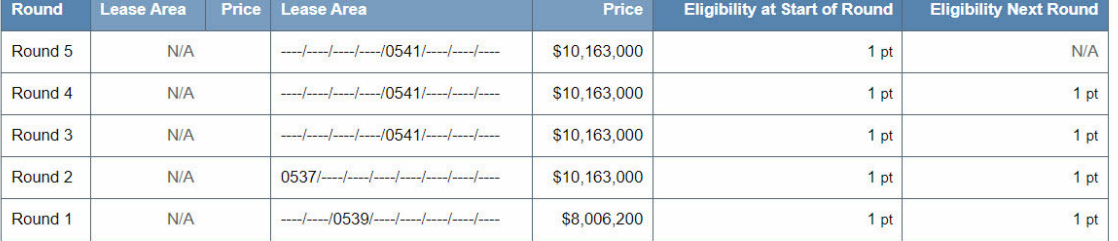

Note:

. Eligibility: Maximum number of points on which you could have placed a Live Bid (this Round) or will be able to place a Live Bid (next Round).

#### Auction Concluded – Downloads

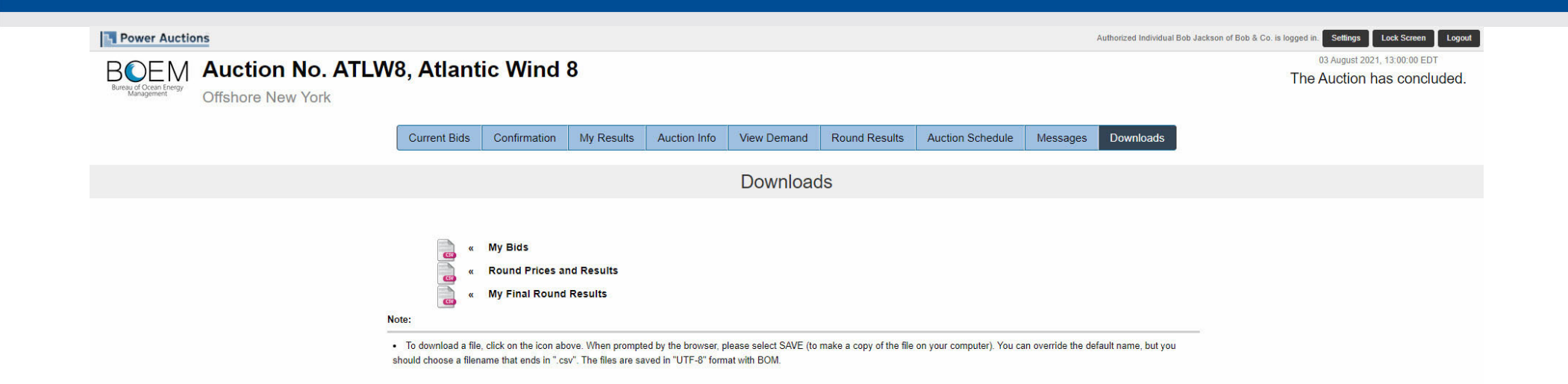

@ 2000-2021 by Power Auctions LLC. All rights reserved. | Privacy Statement

### Two Lease Areas per Bidder

#### Two Areas per Bidder – Current Bids (1/4)

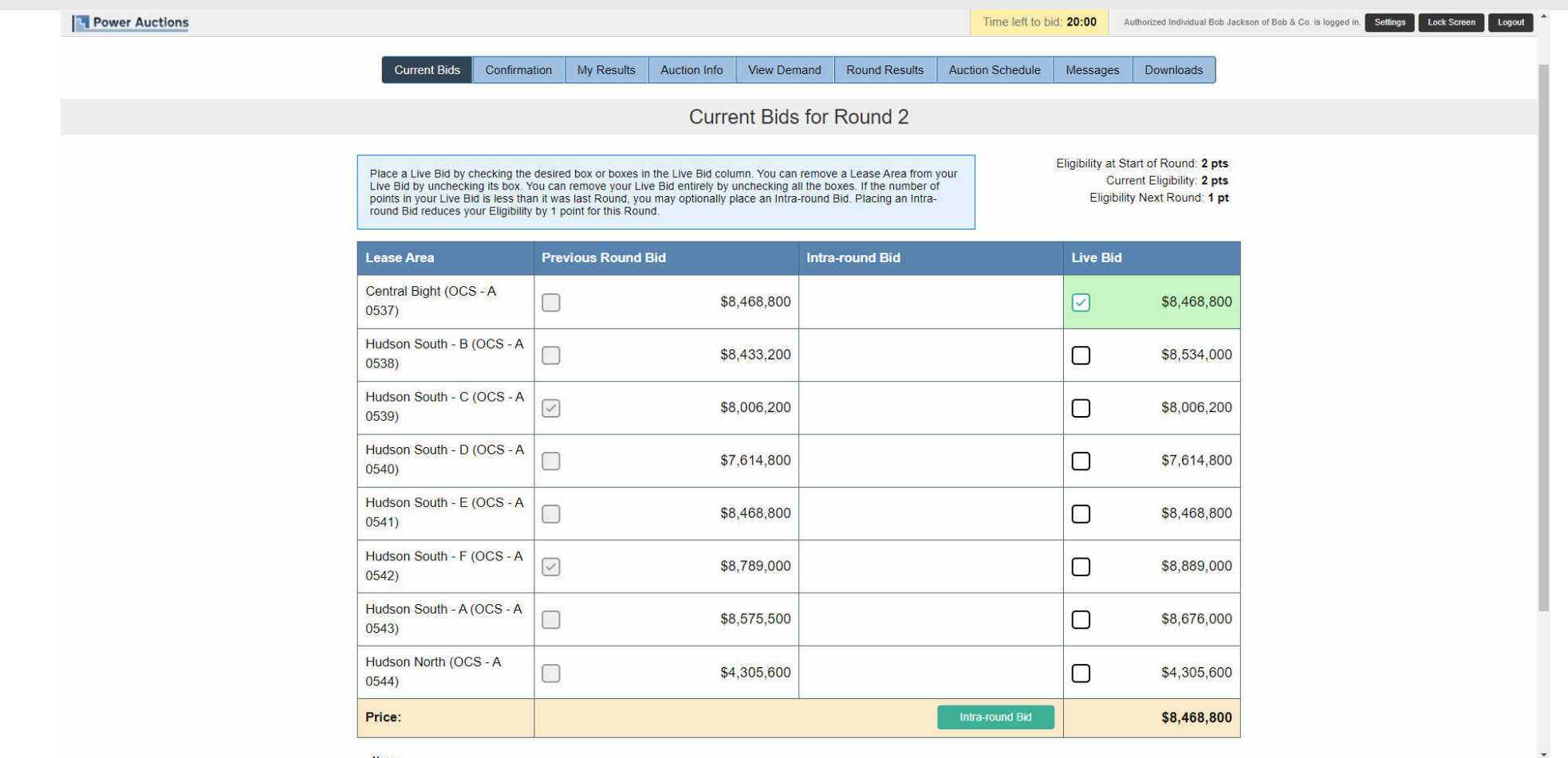

#### Two Areas per Bidder – Current Bids (2/4)

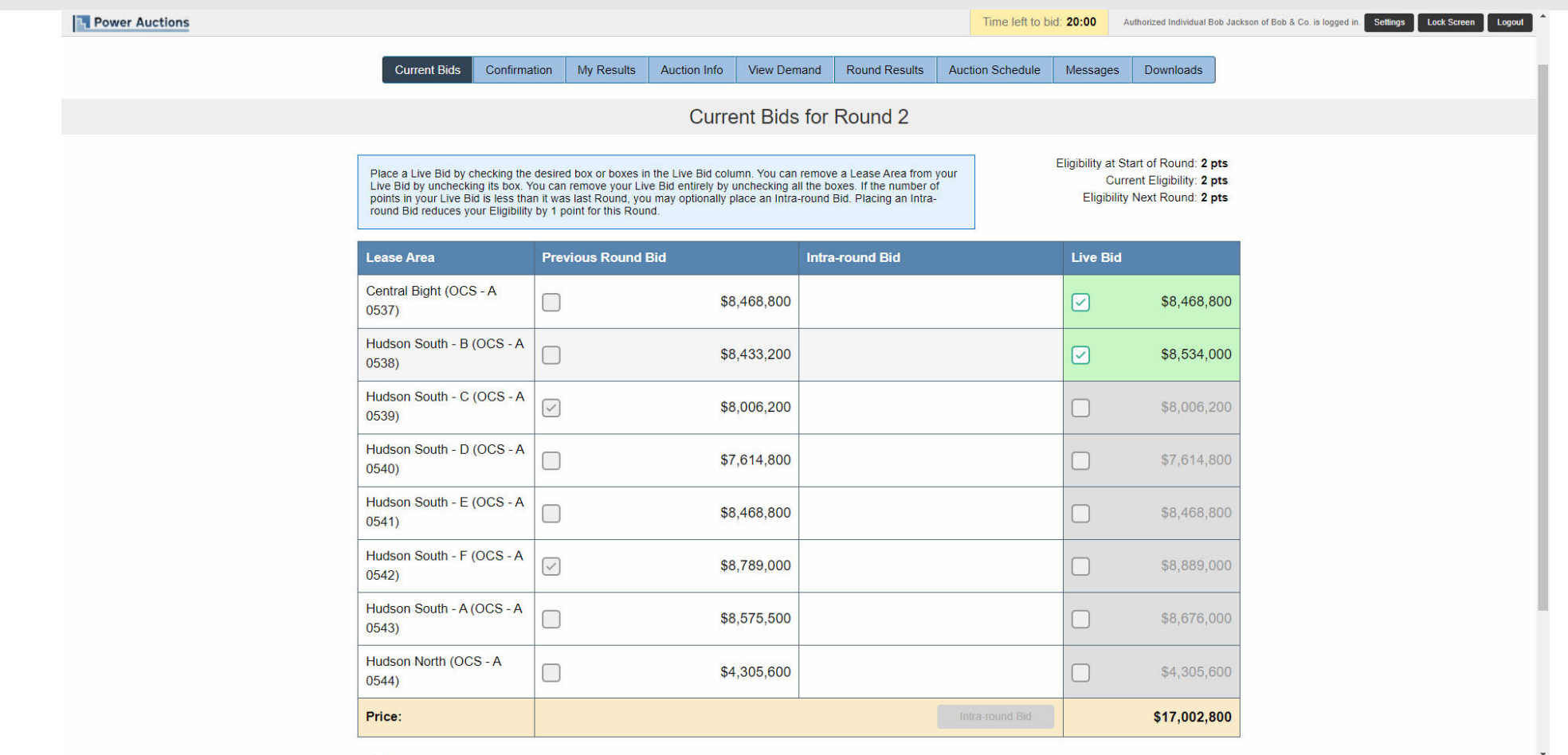

#### Two Areas per Bidder – Current Bids (3/4)

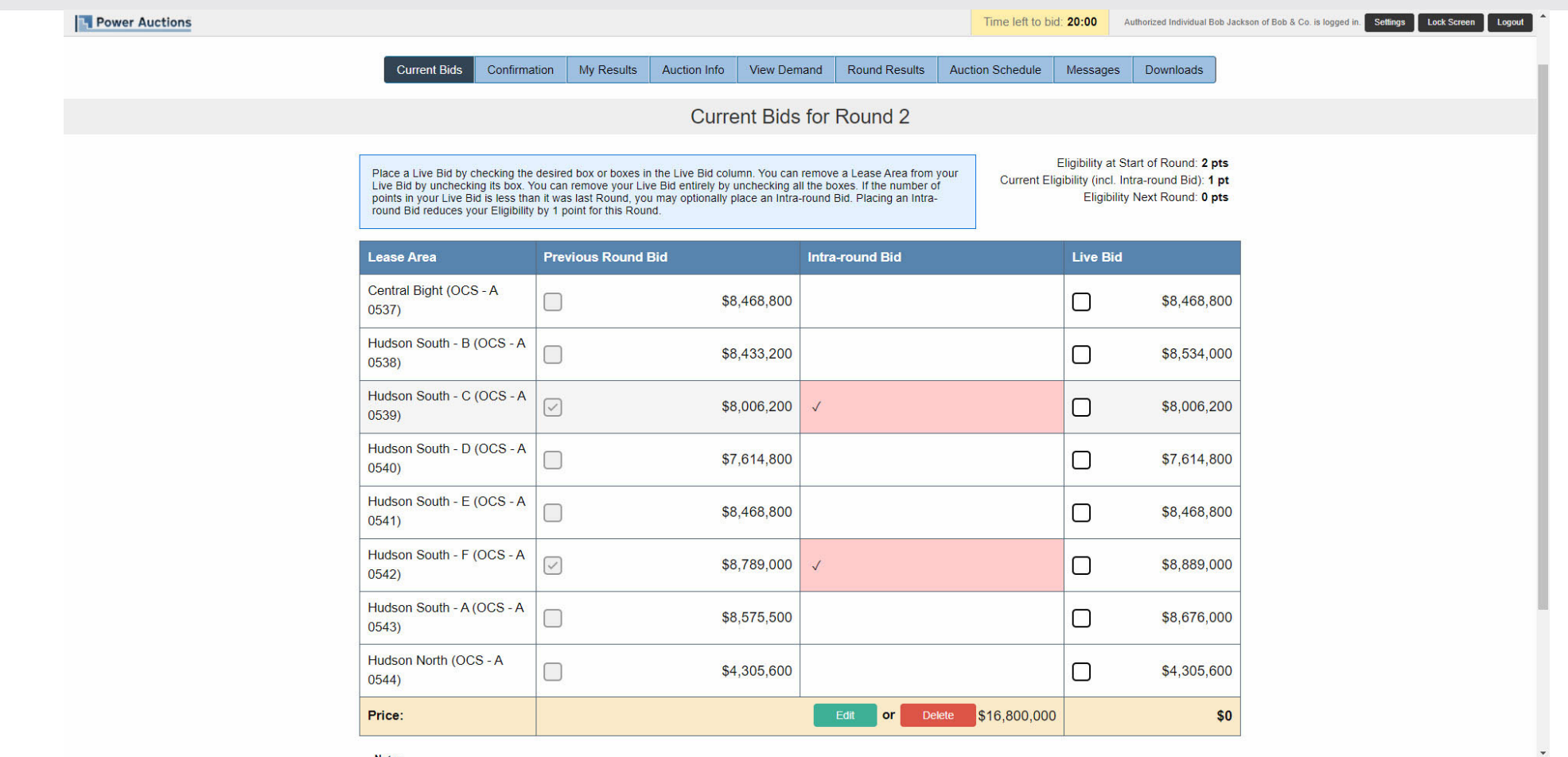

#### Two Areas per Bidder – Current Bids (4/4)

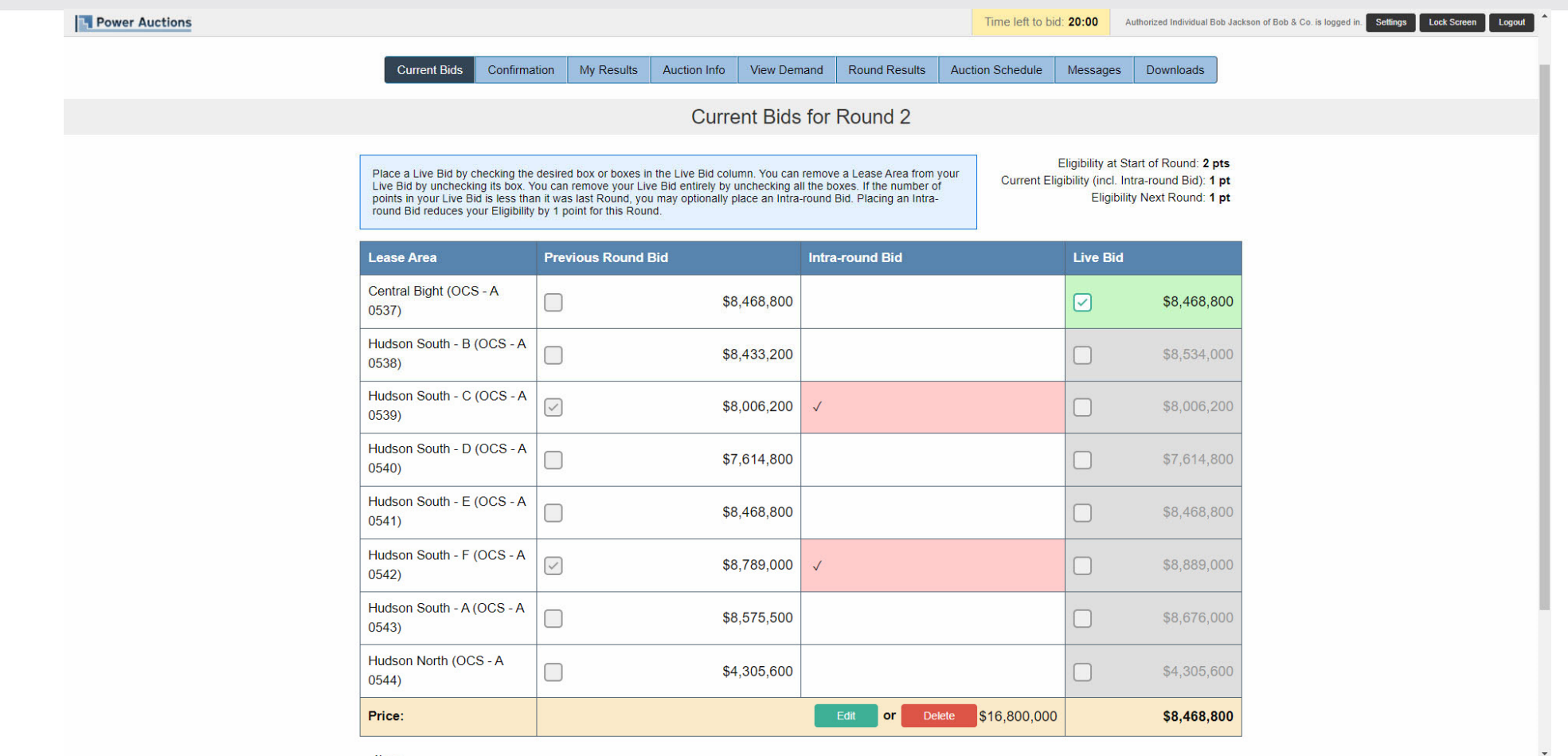

# Two Areas per Bidder - Confirmation

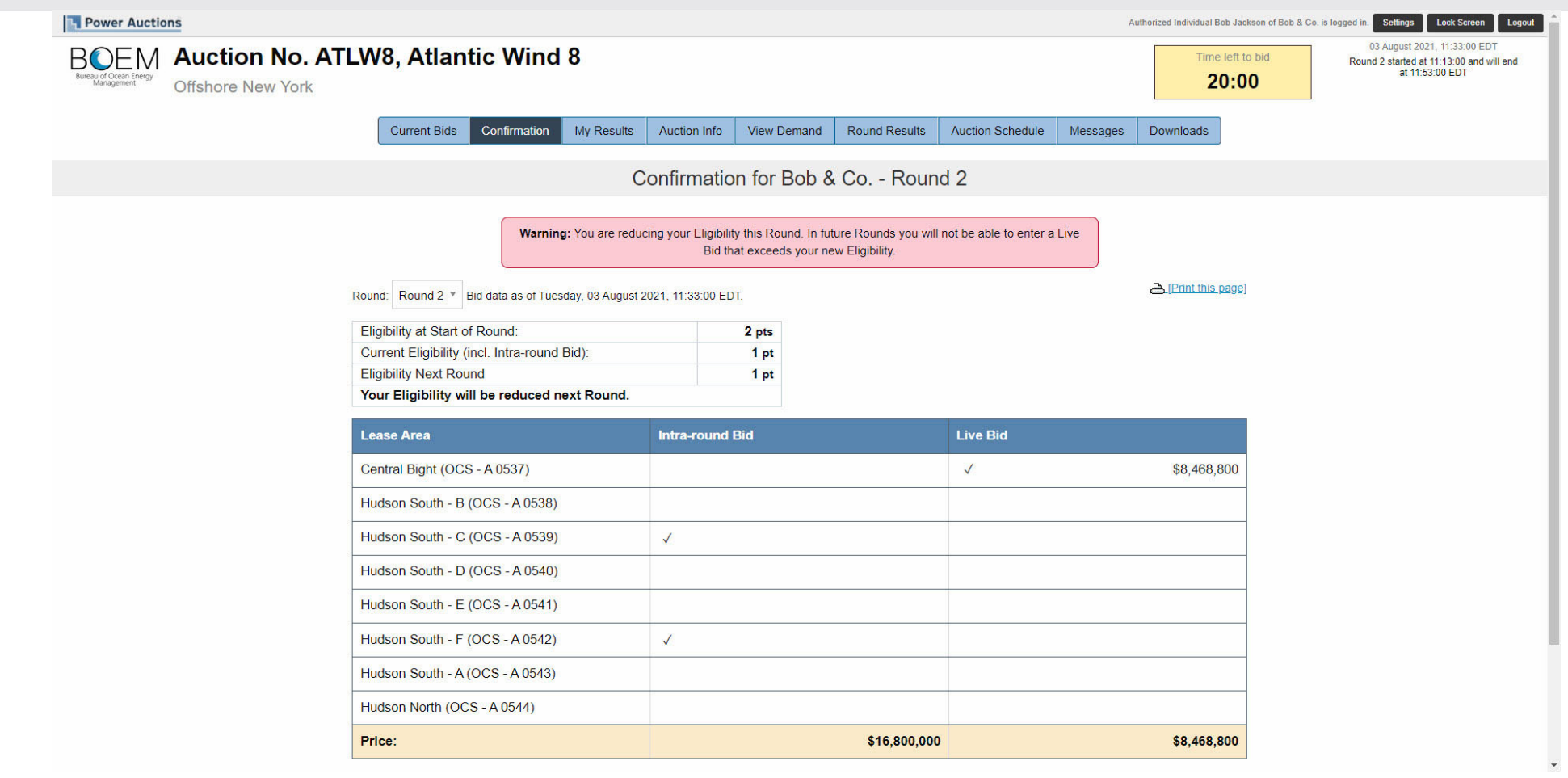

### Two Areas per Bidder – My Results

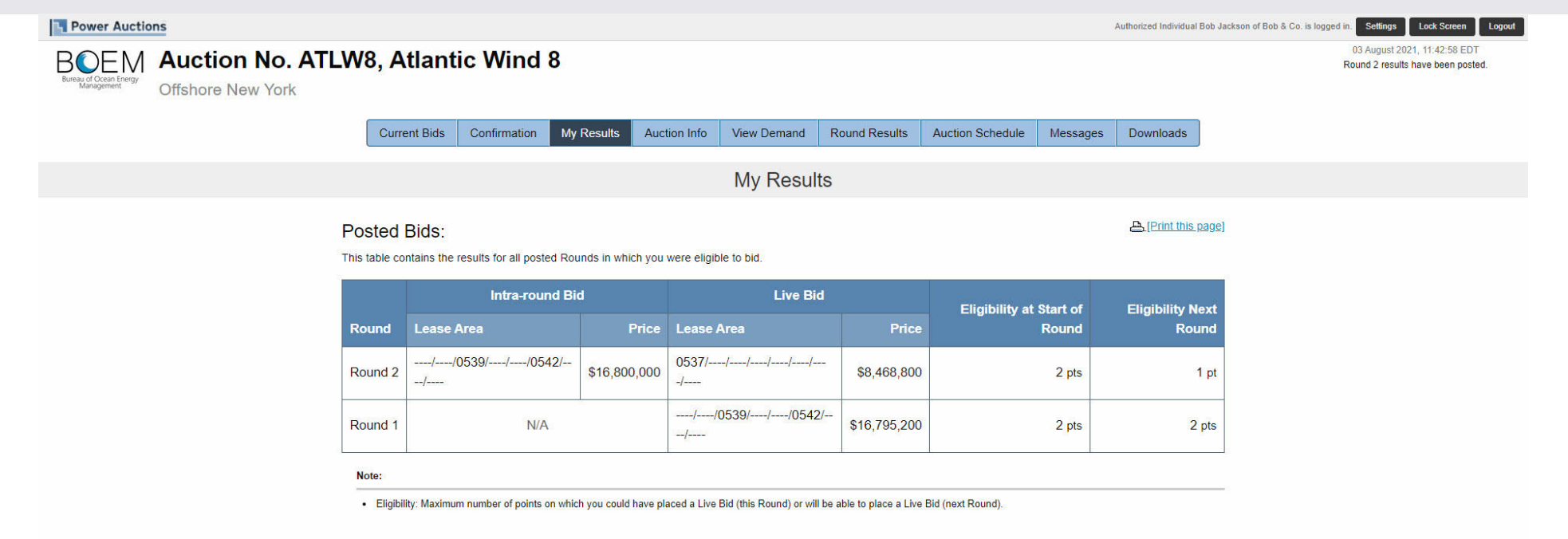

© 2000-2021 by Power Auctions LLC. All rights reserved. | Privacy Statement

# Bidder Preparation

# Prospective Bidders

- Login credentials are sent via FedEx. Signature is required
	- Each Authorized Individual is assigned <sup>a</sup> User ID, password and hardware (or software) token
	- User IDs and passwords are sent to the Authorized Individuals
	- Hardware tokens are generally sent to the Point of Contact for the Bidder
	- BOEM may decide to use software tokens instead of hardware tokens, in which case they will not be mailed or included in packages.
- The User Guide is available online and can be accessed via <sup>a</sup> link sent with the login credentials
- Authorized Individuals are granted access to the Auction System for the mock auction and live auction

# Mock Auction

- A Mock Auction (training session) is scheduled just prior to the Auction to provide bidders with an opportunity to test their login codes and place practice bids
- Participation in the Mock Auction will occur remotely over the internet, from the bidders' respective offices
- It is recommended that bidders use the same PC and connection that they intend to use for the Live Auction
- No results of the Mock Auction will be published
- The Auction Manager will provide support (by telephone and messaging facility of auction system) during the Mock Auction

## Live Auction

- Participation in the Live Auction will occur remotely over the Internet, from the bidders' respective offices
- Bidders should establish <sup>a</sup> protocol in which <sup>a</sup> single Authorized Individual submits bids, and the second and third Authorized Individuals are available as backups
- All submissions are subject to the constraints of the Auction Rules
- The Auction Manager will provide support (telephone and messaging facility of auction system) during the Live Auction

## Final Sale Notice

- Further details about the Mock and Live Auction will be announced later in the Final Sale Notice (FSN)
- The FSN is important reading for any prospective bidder

# Questions and Answers

BOEM and Power Auctions LLC